# **ПО для управления запасамиRosemount ™ TankMaster™**

**для систем учета в резервуарах**

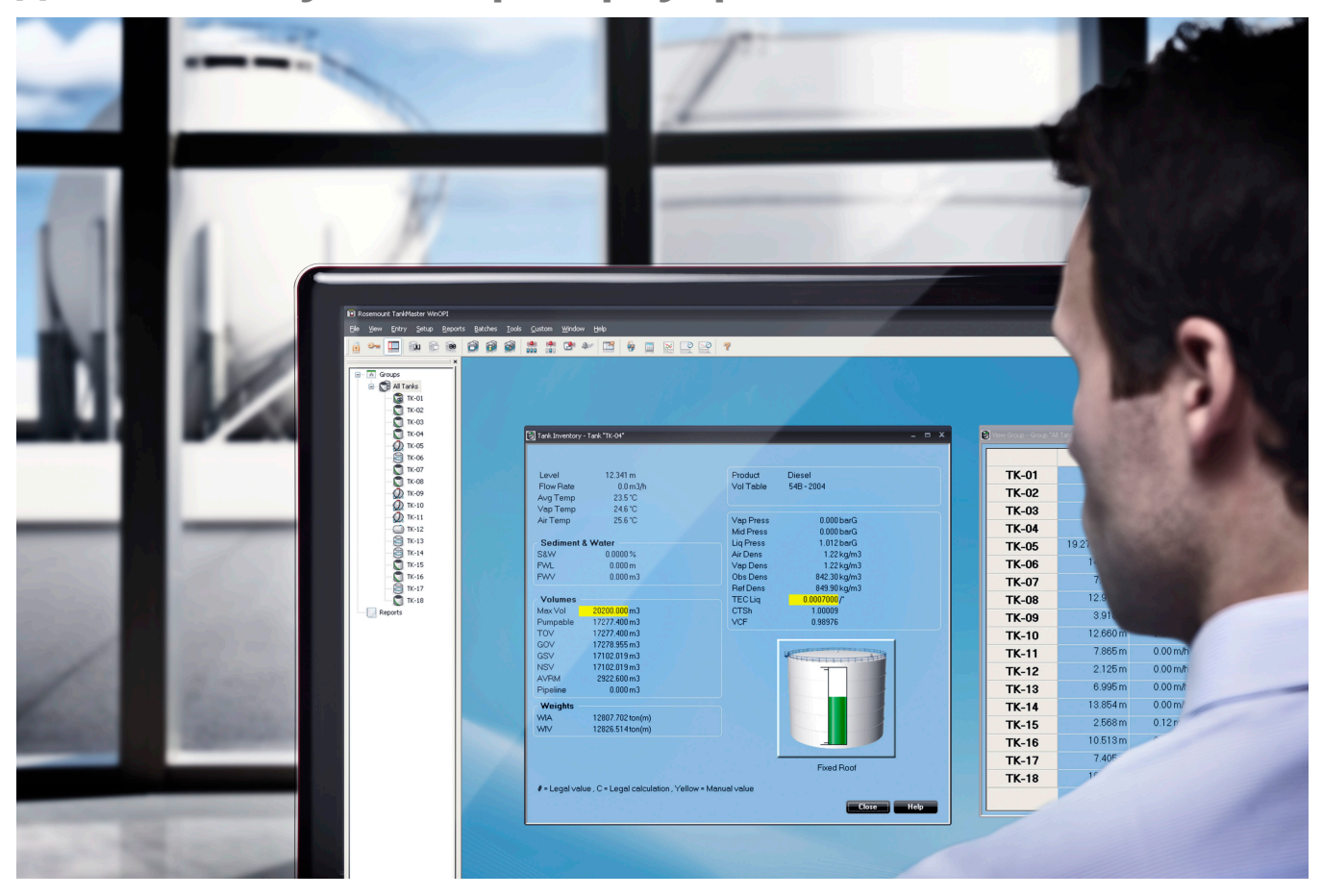

#### **Повышение эффективности резервуарного парка за счет точного контроля содержимого резервуаров**

- Позволяет получать расчеты запасов в автоматическом режиме с использованием инвентарных калькуляций согласно стандартам API (Американского института нефти)
- Возможность сетевого взаимодействия с информационными системами и оборудованием других поставщиков
- Обнаруживайте ненормальные условия эксплуатации крыши с помощью упреждающего мониторинга плавающих крыш
- Повышайте безопасность благодаря простому в использовании управлению оповещениями и дистанционным контрольным испытаниям
- Обнаружение наслоений и прогнозирование опрокидывания в резервуарах для хранения сжиженного природного газа (СПГ) с полной герметизацией

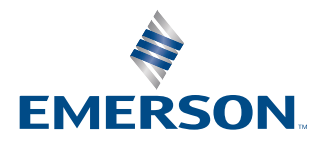

# **ROSEMOUNT**

# Полностью контролируйте свои инвентарные запасы.

TankMaster — это мощный, простой в использовании пакет программного обеспечения управления коммерческим учетом на основе ОС Windows™ . Он предоставляет оператору возможности общего обзора, учета запасов и учета при отгрузке потребителю, а также функции конфигурирования и сервисные функции для систем контрольно-измерительных приборов Rosemount в резервуарах.

Это ПО собирает все данные измерений в резервуарах, такие как уровень, температура, уровень подтоварной воды и давление, от устройств в системе контрольно-измерительного оборудования резервуаров Rosemount. Инструмент автоматически рассчитывает объем и массу для учета запасов и учета при отгрузке потребителю в резервуарах. Оператор получит возможность быстрее реагировать на изменения условий в резервуарном парке. Это позволит добиться максимальной эффективности работы резервуарного хозяйства, повысит производительность и снизит издержки.

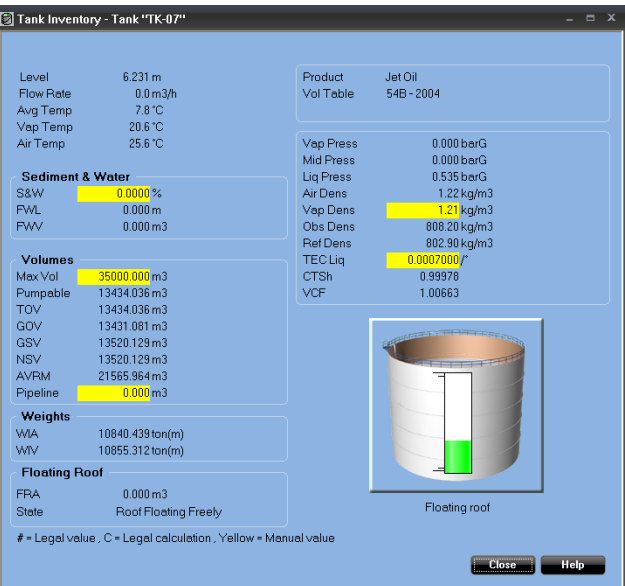

Программное обеспечение TankMaster предоставляет наиболее важные данные о запасах по конкретному резервуару в одном удобном для пользователя окне.

#### **Содержание**

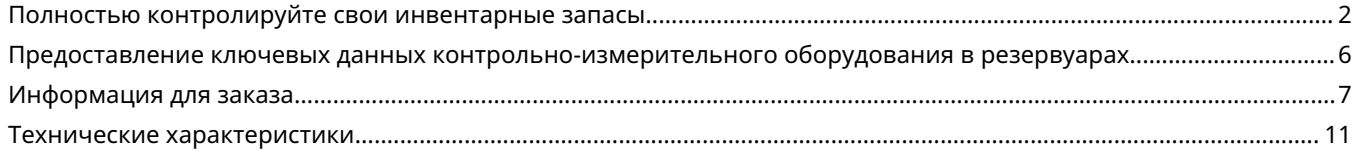

#### **Инвентаризация и хранение**

- Данные измерений в резервуарах в реальном времени таких параметров, как уровень, температура, уровень подтоварной воды и давление
- Расчеты чистого и общего объема запасов в реальном времени на основе стандартов API и ISO
- Гибридная система измерений в резервуарах с входными данными давления для расчета плотности и массы
- Функция обработки партий позволяет контролировать и отслеживать отгружаемые объемы из диспетчерской

### **Улучшенное представление информации оператору**

Tank farm explorer (браузер резервуарного парка) позволяет легко находить нужные функции в системе TankMaster. Программное обеспечение TankMaster имеет несколько эффективных функций:

- Настраиваемые под требования пользователя средства просмотра с графическим представлением компоновки резервуарного парка
- Усовершенствованные средства конфигурирования групп по месту расположения или по содержимому резервуаров и т. д.
- Средства управления доступом пользователей с различными уровнями доступа для сотрудников
- Мастер настройки для конфигурирования по инструкциям всех устройств в системе контрольноизмерительного оборудования Rosemount в резервуарах

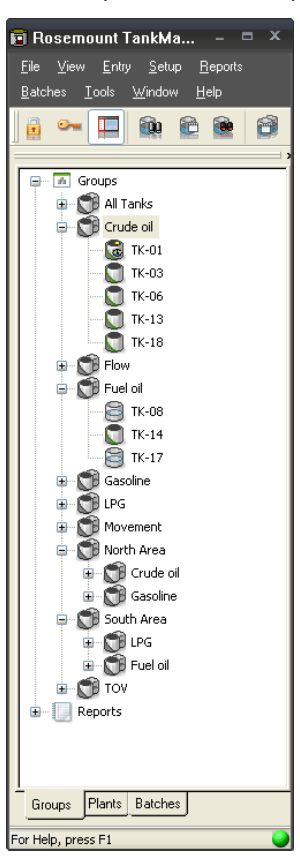

Вы легко можете сгруппировать резервуары по месту расположения или по хранимым в них грузам, с организацией соответствующих подгрупп.

Так же, как в Windows explorer, поля можно разворачивать или сворачивать и получать доступ к группам и резервуарам напрямую двойным щелчком клавиши мыши на значке определенной группы или резервуара.

# **Постоянный контроль плавающей крыши 24/7**

TankMaster обеспечивает проверку правильности работы плавающей крыши в режиме реального времени. При включении функций и устройств плавающей крыши TankMaster отслеживает такие отклонения, как наклон крыши и засорение сливного поддона.

Автоматический мониторинг обеспечивает возможность принятия превентивных мер до возникновения критической ситуации. Предупреждение, выдаваемое до того, как жидкость попадет на крышу, позволяет сократить объем работ по ручному осмотру крыши резервуара.

# **Оптимизируйте использование резервуаров и повысьте безопасность в резервуарах с полной герметизацией**

TankMaster предоставляет полный обзор ваших резервуаров для хранения сжиженного природного газа (СПГ) и других охлажденных газов с полной герметизацией.

- До четырех устройств уровня, включая поддержку устройств LTD.
- Поддержка измерения температуры охлаждения и обнаружения утечек.

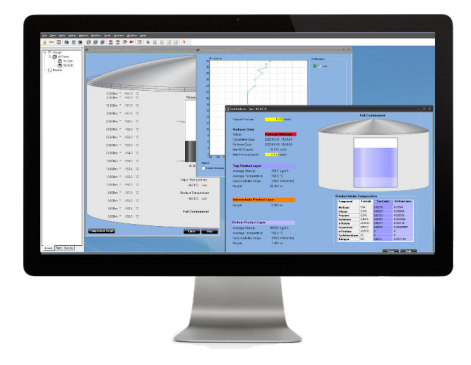

#### **Полная поддержка работы с неоднородными газами, например СПГ**

Данные с устройств измерения уровня, температуры и плотности в системе измерения емкости используются для обнаружения расслоения и расчета возможного опрокидывания, что позволяет операторам принимать превентивные меры.

Обеспечивая управление запасами и прогнозирование опрокидывания в едином программном решении, TankMaster сокращает затраты, повышает простоту использования и снижает риск потенциальной аварии.

- Поддержка настройки и эксплуатации устройств LTD
- Профиль температуры и плотности продукта, включая мониторинг расслоения продукта и сигнализацию
- Онлайн-профиль температуры продукта 24 часа в сутки, 7 дней в неделю в качестве резервной копии профиля, предоставленного LTD.
- Прогнозирование опрокидывания

# <span id="page-5-0"></span>Предоставление ключевых данных контрольноизмерительного оборудования в резервуарах

При совместном доступе пользователей к данным на всех уровнях предприятия с помощью возможностей современных сетей операторы и руководство предприятия становятся лучше подготовлены к своевременному принятию решений.

Программное обеспечение TankMaster поставляется в двух версиях:

- TankMaster WinOpi полный пакет программного обеспечения коммерческого учета запасов и отгрузки потребителям. Все расчеты основаны на текущих стандартах API и ISO.
- TankMaster WinView программный пакет, реализующий базовые функции по учету запасов. Это недорогая альтернатива для производственного управления терминалами с небольшим резервуарным парком, распределительными терминалами, химическими заводами и заводами биотоплива и т. д.

### **Полная поддержка сетевых возможностей**

- Возможно построение сети из нескольких серверов и клиентских ПК с использованием программного обеспечения TankMaster
- Функция поддержки сети открывает возможность работы с ПО TankMaster с любого ПК в этой сети
- Оператор может устанавливать резервуары, работать с контрольно-измерительным оборудованием в резервуарах и данными о запасах, а также принимать аварийные сигналы

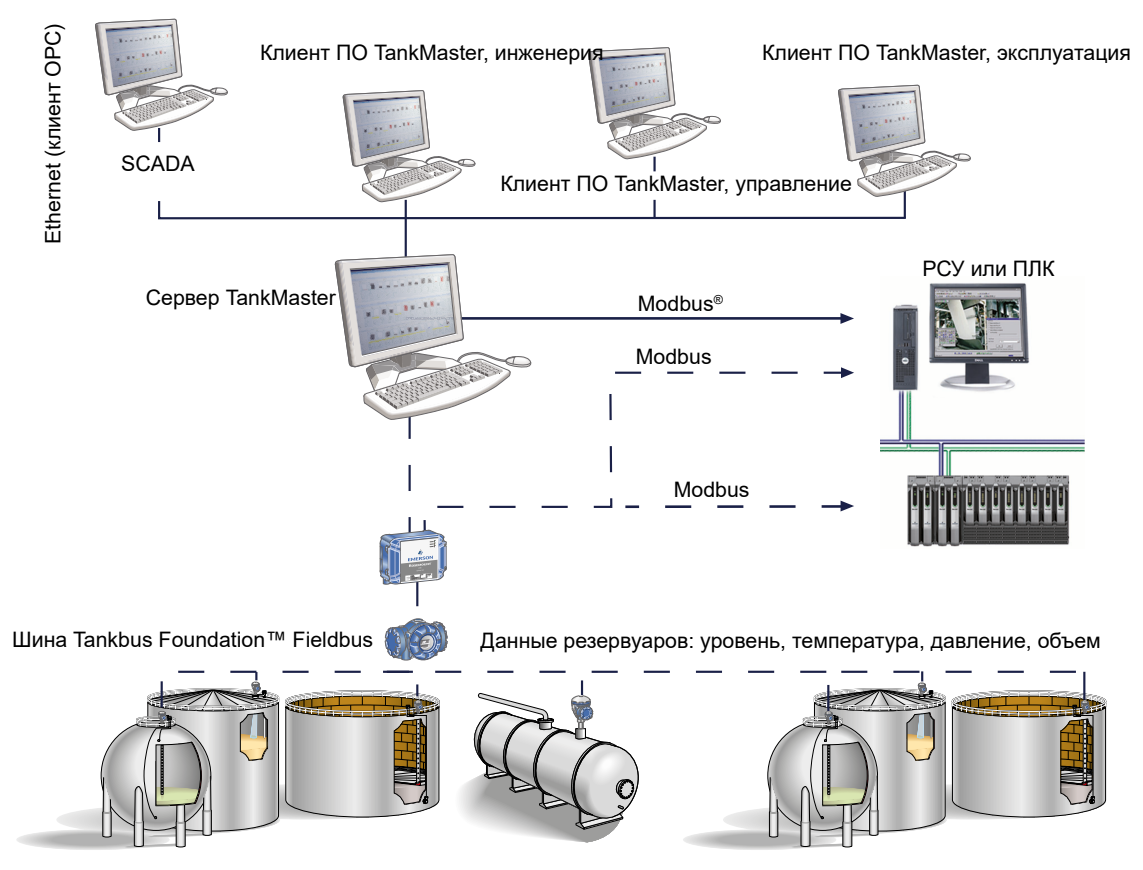

#### <span id="page-6-0"></span>**Рисунок 1. Обзор системы**

Программное обеспечение TankMaster распределяет ключевые данные контрольно-измерительного оборудования системы коммерческого учета в резервуарах.

# Информация для заказа

### **Коды моделей**

Коды моделей содержат данные, которые относятся к каждому изделию. Коды конкретных моделей могут отличаться; пример типичного кода модели показан в Рисунок 2.

#### **Рисунок 2. Пример кода модели**

**TM 20 S N C C P C RT 1 2 R2**

- 1. Базовые компоненты модели (выбор доступен почти для всех)
- 2. Дополнительные варианты исполнения (различные свойства или функции, которые могут быть добавлены к изделиям)

# **Программное обеспечение управления коммерческим учетом TankMaster компании Rosemount**

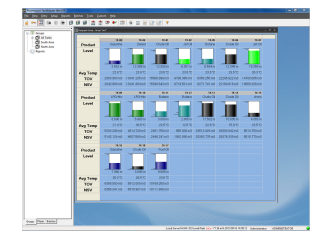

Rosemount TankMaster собирает данные измерений в резервуарах в реальном времени таких параметров, как уровень, температура, уровень поверхности воды и давление. Инструмент автоматически рассчитывает объем и массу для учета запасов и учета при отгрузке потреби‐ телю в резервуарах для бестарного хранения жидкостей. Он также предоставляет оператору возможности общего обзора, функции конфигурирования, настройки и сервисные функции для систем измерения уровня в резервуарах Rosemount.

### **Требуемые компоненты модели**

#### **Модель**

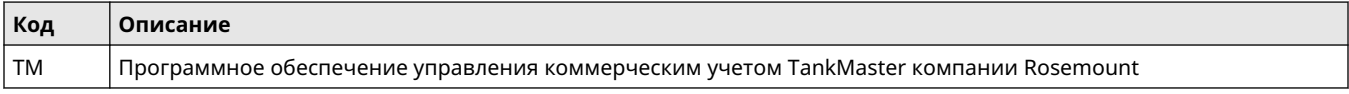

#### **Лицензия**

Обратите внимание, что каждый радарный уровнемер Rosemount 5900S с функцией «2 в 1» функционально соответствует двум резервуарам.

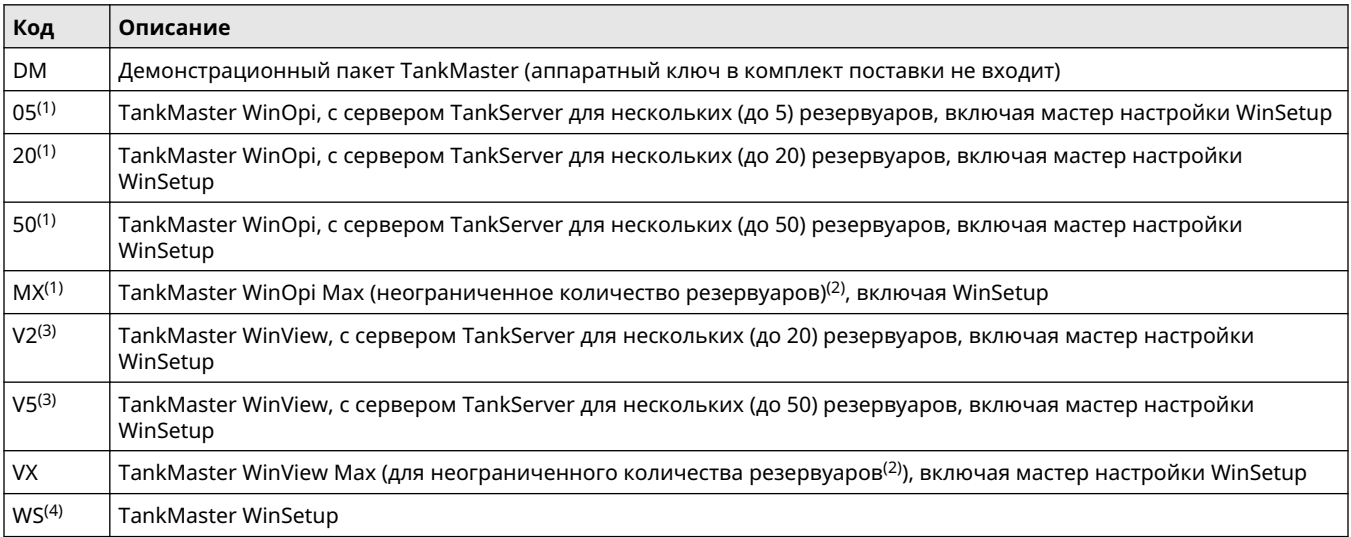

(1) *Конфигурирование, просмотр и обработка аварийных сигналов. Расчеты объема согласно стандартам API. Включает WinSetup.*

(2) *Если более 150 резервуаров, требуется дополнительный сервер (-ы) TankMaster. Максимум 150 резервуаров на сервер*

(3) *Конфигурирование, просмотр, обработка аварийных сигналов и ограниченные возможности расчета запасов. Включает WinSetup. Требуется указать код 0 или 00 для сетевых клиентов, функций учета при отгрузке потребителям, обработки партий, HTG (гибридные измерения в резервуарах), пользовательской настройки и резервирования. Недоступно для опции мониторинга плавающей крыши с кодом TF.*

(4) *Конфигурирование и установка устройств и резервуаров. Только WinSetup.*

#### **Связь с центральной системой**

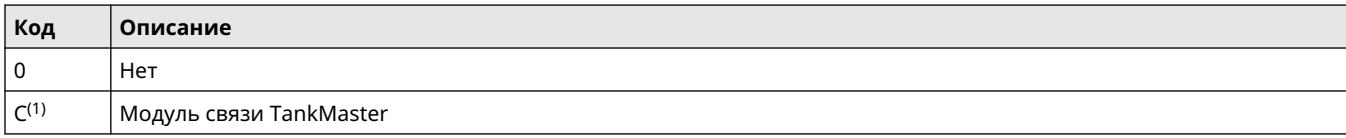

<span id="page-8-0"></span>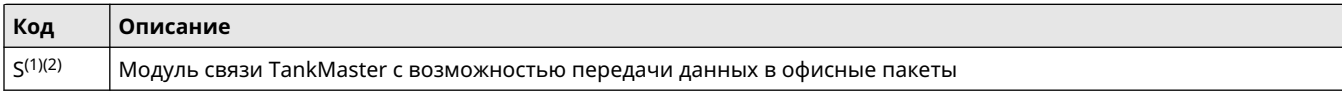

(1) *Для соединения между TankMaster и системой SCADA/РСУ/ПЛК по каналу Modbus (RS232) и (или) OPC DA. Требуется WinOpi или WinView.*

(2) *Для связи между TankMaster и Microsoft® Office через сервер OPC. В комплект поставки входит клиент OPC Office / лицензия на сервер на объекте.*

#### **Сетевые клиенты**

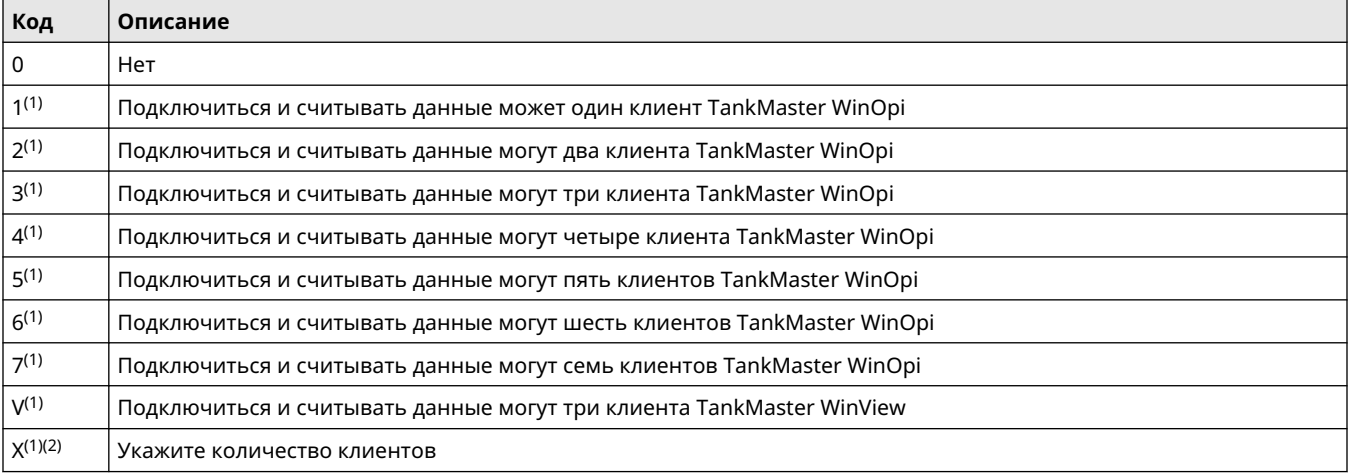

(1) *Количество других компьютеров TankMaster, которые могут подключаться и считывать данные одновременно. Этим ПК с ПО TankMaster может быть клиентский ПК TankMaster или другой сервер TankMaster.*

(2) *Максимум 10 параллельных клиентов TankMaster.*

#### **Коммерческий учет продукта при отгрузке потребителю**

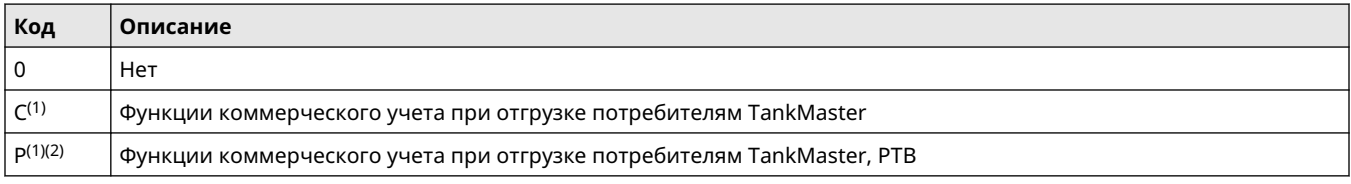

(1) *Окна коммерческого хранения. В комплект поставки входит аппаратный ключ, пломба прибора коммерческого учета при отгрузке потребителям и метрологическая пломба для сертификации коммерческого учета при отгрузке потребителям.*

(2) *Включает наклейку PTB.*

#### **Обработка партий**

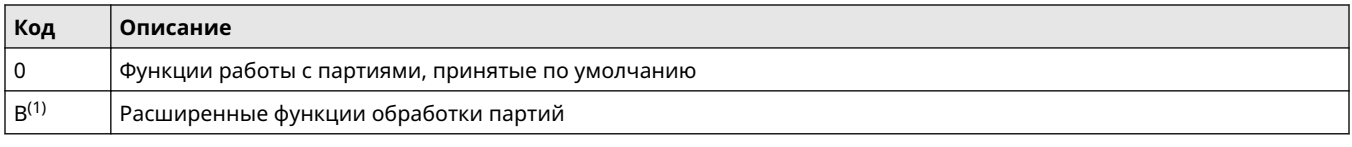

(1) *Хранит данные о законченных отгрузках партий за период до 365 дней, перерасчет накладных, файлы базы данных Microsoft Access и функцию расчета перекачки резервуаров Tank Transfer Calculator.*

#### **HTG**

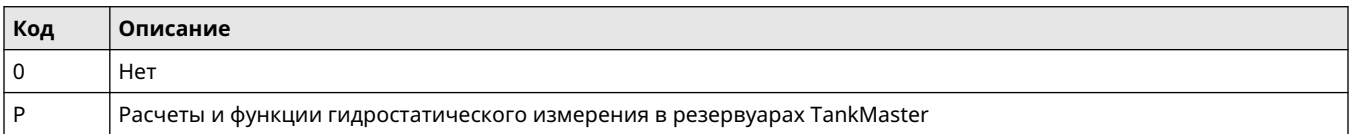

#### **Пользовательская настройка**

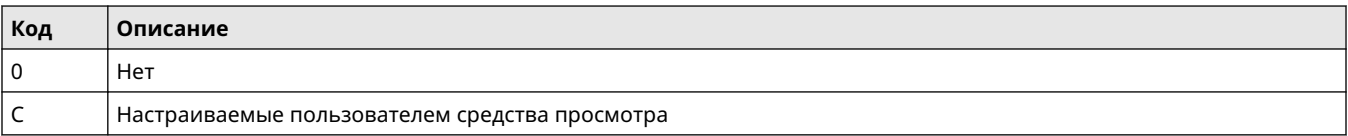

#### **Резервирование**

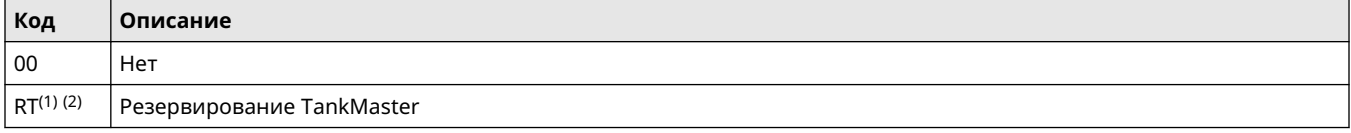

(1) *Требуются два одинаковых аппаратных ключа (можно заказать отдельно), подразумевается дублирование лицензий на резервирование, а также других опций (по одной на аппаратный ключ).*

(2) *Избыточность пакетной обработки исключена.*

#### **Дополнительные варианты**

#### **Контроль плавающей крыши**

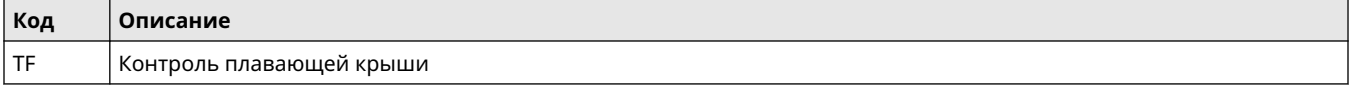

#### **СПГ / резервуары с полной герметизацией**

Выберите максимум один из кодов опции для СПГ / резервуаров с полной герметизацией.

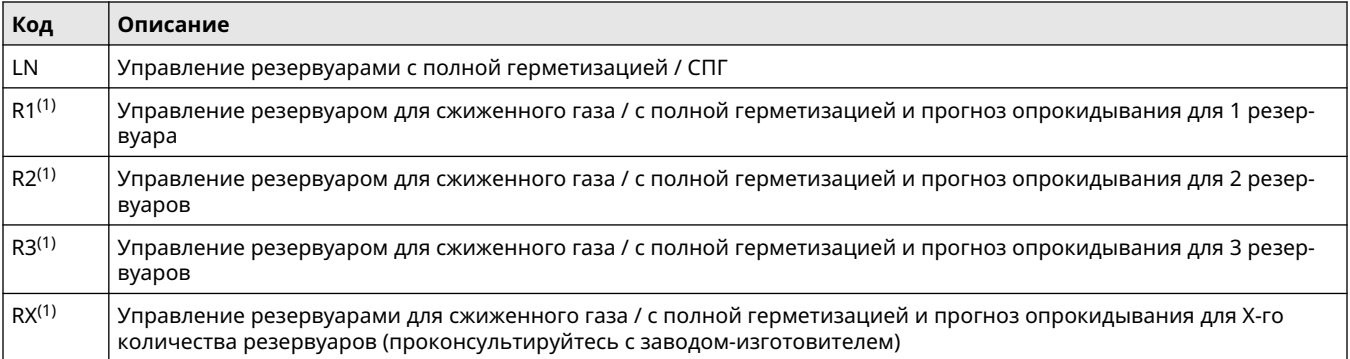

(1) *Код опции лицензии определяет общее количество резервуаров в человеко-машинном интерфейсе. Этот код опции определяет количество резервуаров с прогнозированием опрокидывания в человеко-машинном интерфейсе.*

# <span id="page-10-0"></span>Технические характеристики

### **Функциональные характеристики**

Информацию о том, какие функции входят в версию TankMaster, см. в разделе [Программные пакеты](#page-23-0).

#### **Удобные средства работы с меню**

Tank farm explorer (браузер резервуарного парка) позволяет легко находить нужные функции в системе TankMaster. Можно разворачивать и сворачивать поля. Оператор получает доступ к группам и резервуарам напрямую с помощью двойного щелчка на значке определенной группы или резервуара.

#### **Настраиваемые пользователем средства просмотра**

Имеется ряд возможностей для пользовательской настройки средств просмотра; можно либо изменить имеющееся окно, либо создать совершенно новые окна для просмотра только тех параметров резервуара, которые представляют наибольший интерес в данный момент. Например:

- фото предприятия дает реалистичное представление, а при щелчке мышью на определенном резервуаре на экран выводятся данные соответствующего резервуара
- окно, в котором на экран выводятся только параметры резервуара, представляющие наибольший интерес в настоящий момент

#### **Интерактивное конфигурирование и установка**

Мастер пошаговой настройки обеспечивает конфигурирование и установку по инструкциям всех устройств в системе контрольно-измерительного оборудования Rosemount в резервуарах.

#### **Перевод**

Программное обеспечение TankMaster можно перевести на любой язык. Пользователи могут изменить текст в диалоговых окнах и меню и проверить переведенный текст на месте.

#### **Данные контрольно-измерительных приборов в резервуарах**

TankMaster собирает данные измерений в резервуарах в реальном времени таких параметров, как уровень, температура, уровень подтоварной воды и давление.

#### **Гибридное измерение в резервуарах**

Применение высокоточной системы гибридного измерения в резервуарах позволяет исключить отбор проб вручную для измерения плотности. Располагая такими данными контрольно-измерительных приборов в резервуарах, как уровень, давление и температура, оператор автоматически получает результаты измерения плотности и расчета массы от системы TankMaster.

#### **Сжиженный нефтяной газ (СНГ) / сжиженный природный газ (СПГ)**

Для резервуаров, содержащих сжиженный нефтяной газ, важны несколько параметров. Рассчитывается масса газа в доступном пространстве, и соответствующий эквивалентный объем в жидком состоянии представляется программой как Liq Equ (жидкий эквивалент) в окне Tank Inventory (Запас в резервуаре).

Молекулярная масса и отношение объема жидкости и паров вводятся в таблицу продуктов в TankMaster.

#### **Измерение плотности с помощью измерительного преобразователя давления**

Дополняя измерение уровня измерением температуры и давления, можно осуществлять непрерывный расчет плотности содержимого резервуара.

Один или несколько измерительных преобразователей давления с разными диапазонами измерений можно использовать в одном резервуаре для измерения давления жидкости и паров.

Точность расчета плотности сильно зависит от точности измерительного преобразователя давления.

Данные рассчитываются в соответствии с обновленными стандартами API и ISO. Расчеты температуры включают в себя алгоритмы API для работы с элементами конструкции вблизи дна. Значение уровня корректируется программно с учетом изменений стандартной высоты резервуара.

Данные представляются в единицах измерения, которые можно выбрать из широкого ряда, как в единицах метрической системы, так и в единицах измерения, принятых в США и Великобритании. Возможно использование вторичных единиц измерения.

TankMaster обладает очень высокой точностью расчета чистого объема (до 5000 точек аппроксимации формы резервуара). Обычно для достижения точности в 1 литр требуется менее 100 точек на резервуар. Для сфер и горизонтальных цилиндров используется квадратичная интерполяция, которая увеличивает точность определения объема и сокращает требуемое количество точек аппроксимации.

#### **Расчеты запасов**

Расчеты запасов в реальном времени включают в себя:

- Расчеты общего и чистого объемов, а также массы, в соответствии с действующими таблицами API (6, 54, 24, A–D), ISO и других основных стандартов
- Поддерживаются таблицы емкости резервуаров (5000 точек аппроксимации) для цилиндрических и сферических резервуаров
- Расчеты жидкостей и масс паров СНГ в соответствии со стандартом ISO 4267
- Чистый стандартный объем, рассчитываемый при указанной пользователем стандартной температуре
- Измеряемые и рассчитываемые значения выводятся на индикацию во вторичных единицах измерения, например: результаты могут быть представлены как в баррелях и °F, так и в м ื и °C одновременно

#### **Расчеты в ПО TankMaster**

Расчеты запасов обычно проводятся на основании значений объема. Основной расчет заключается в определении корректировочного коэффициента объема (VCF). Затем VCF используется для расчета объема на основании стандартной температуры.

Параметры запаса рассчитываются исходя из входных данных, имеющихся для данного резервуара. Рисунок 3 На рисунке показан пример того, как измеренный уровень груза в резервуаре преобразуется в стандартизованный объем.

#### **Рисунок 3. Инвентарные расчеты и коммерческий учет**

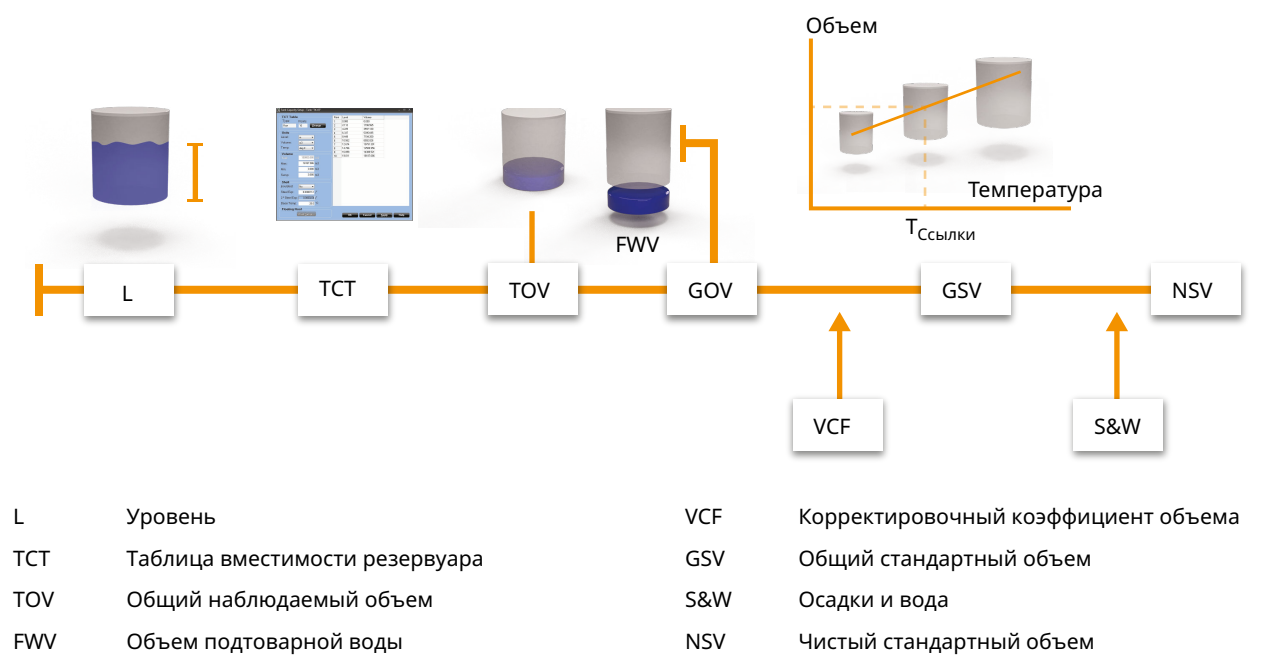

GOV Общий фактический объем груза

#### **Расчет запасов делится на четыре части:**

- 1. Расчет фактических объемов
- 2. Расчет фактической плотности
- 3. Расчет стандартной плотности и корректировочного коэффициента объема в соответствии с выбранной таблицей коррекции объема
- 4. Определение чистых объемов с помощью коэффициента VCF

**Общий фактический объем (TOV)** рассчитывается с помощью таблиц аппроксимации. Это общий объем при наблюдаемой температуре продукта.

**Общий фактический объем груза (GOV)** получается путем вычитания **объема подтоварной воды (FWV)** от общего фактического объема (TOV). FWV рассчитывается исходя из уровня подтоварной воды, введенного оператором или измеренного автоматически с помощью первичного преобразователя уровня воды, например Rosemount 765.

**Общий стандартный объем (GSV)** — это GOV, скорректированный для стандартной температуры 15 °C (60 °F). Коррекция осуществляется с помощью корректировочного коэффициента объема в соответствии со стандартом API 2540.

**Чистый стандартный объем (NSV)** рассчитывается как общий стандартный объем за вычетом растворенного осадка и воды. В случае резервуаров сжиженного газа добавляется объем жидкого эквивалента газа над поверхностью продукта. Версия ПО WinOpi также включает в себя аварийную сигнализацию утечек на основе изменений чистого стандартного объема (NSV).

Если в резервуаре установлен первичный преобразователь давления и он надлежащим образом подключен и сконфигурирован, можно рассчитать плотность продукта. Это значение представляется как **Наблюдаемая плотность**.

**Эталонная плотность** — это плотность продукта при стандартной температуре 15 °C (60 °F). Она может быть либо введена вручную, либо рассчитана автоматически по усредненной температуре и фактической плотности, если эти данные есть. Стандартная плотность рассчитывается с помощью VCF в соответствии с таблицами API 5A, 5B, 53A или 53B. Фактическую плотность можно также рассчитать на основании введенного вручную значения стандартной плотности.

Расчеты веса выполняются с помощью рассчитанных объемов и либо введенных вручную значений плотности, либо значения фактической плотности. **Вес в воздухе (WIA)** рассчитывается как чистый стандартный объем, умноженный на корректировочный коэффициент веса.

#### **Поддерживаемые таблицы расчета объема**

Выбор поддерживаемых расчетных таблиц:

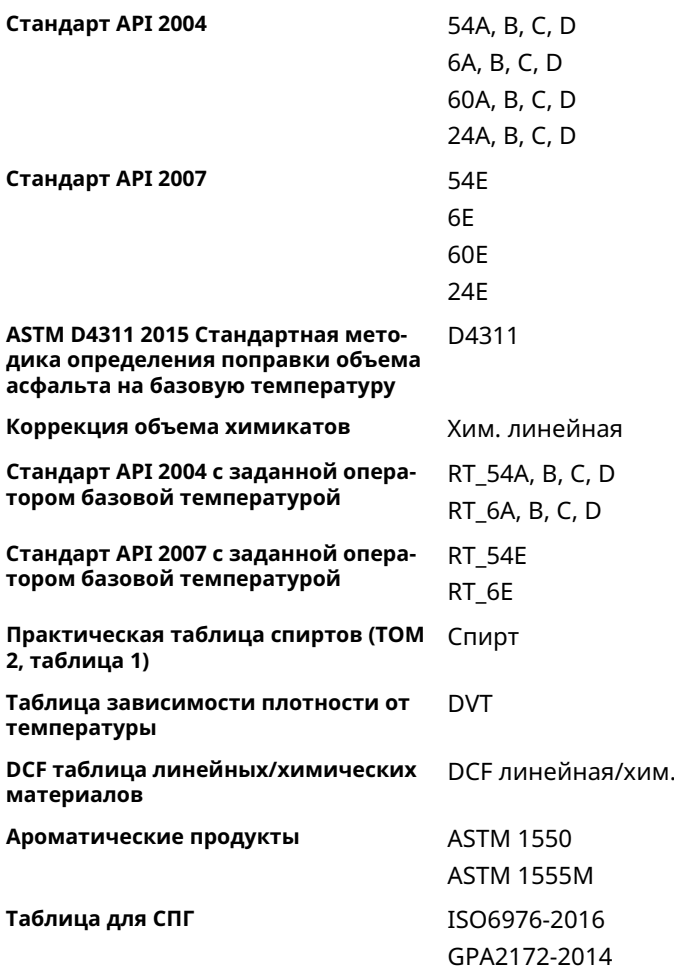

#### **Отчеты о партиях**

Отчет о партии обеспечивает контроль отгрузки товара потребителю при проведении внутренних и внешних отгрузок в резервуарах запаса и резервуарах отгрузки потребителям.

Например, когда судно прибывает на терминал, можно начать оформление отчета о партии, где указывается информация о том, когда началась отгрузка, прошедшее время отгрузки, оставшееся время отгрузки и

планируемое окончание отгрузки. Аварийный сигнал формируется за 5 минут до этого, а также после того, как отгрузка завершена. Когда отгрузка завершена, отчет о партии можно распечатать для сохранения в архиве.

#### **Автоматическая отчетность**

Стандартные отчеты формируются автоматически в формате PDF, в виде текстового файла, распечатываются на принтере или отправляются по электронной почте. Отчеты упорядочиваются по резервуарам или группам. Оператор может указать интервал времени, компоновку отчета и параметры, включаемые в отчет. Все действия снабжаются меткой времени, обеспечивающей их надежное отслеживание.

Имеются два типа стандартных отчетов: журнал и отчет о массовом балансе.

#### **Рисунок 4. Журнал отчетов**

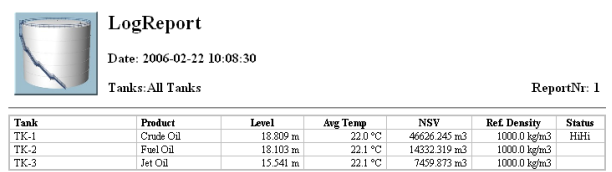

#### В журнале указывается:

- Продукт
- Уровень
- Средняя температура
- Чистый стандартный объем (NSV)
- Плотность
- Состояние уровня

#### **Рисунок 5. Отчет о массовом балансе**

MassBalanceReport Date: 2006-02-21 13:01:04

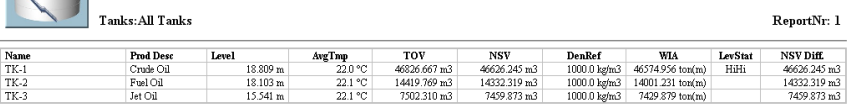

В отчете о массовом балансе указывается:

- **Продукт**
- Уровень
- Средняя температура
- Общий фактический объем (TOV)
- Чистый стандартный объем (NSV)
- Вес в воздухе (WIA)
- Плотность
- Состояние уровня
- Разница в значениях чистого стандартного объема (NSV) с момента оформления последнего отчета

#### **Обработка аварийных сигналов**

Программное обеспечение TankMaster выполняет функции формирования сводки аварийных сигналов, журнала аварийных сигналов и журнала событий аварийных сигналов, что позволяет обеспечить надежность и безопасность, выполняя действия при появлении аварийных сигналов.

Если появляется аварийный сигнал, подается звуковой сигнал (звонок), а значок аварийного сигнала начинает мигать. Оператор может настроить различные звуковые сигналы для каждого типа аварийных сигналов. Аварийные сигналы также можно отправлять по электронной почте или на мобильные телефоны через шлюз SMS. Аварийные сигналы настраиваются пользователем на любой станции в сети, а подпись клиента сохраняется при каждом подтверждении получения сигнала. Можно просматривать все аварийные сигналы в системе или разделить аварийные сигналы по группам или по резервуарам.

Оператор может настроить уровни аварийных сигналов, а также гистерезис и задержки для сигналов уровня, средней температуры, температуры паров, аналоговых входных сигналов, расхода, направления потока и других.

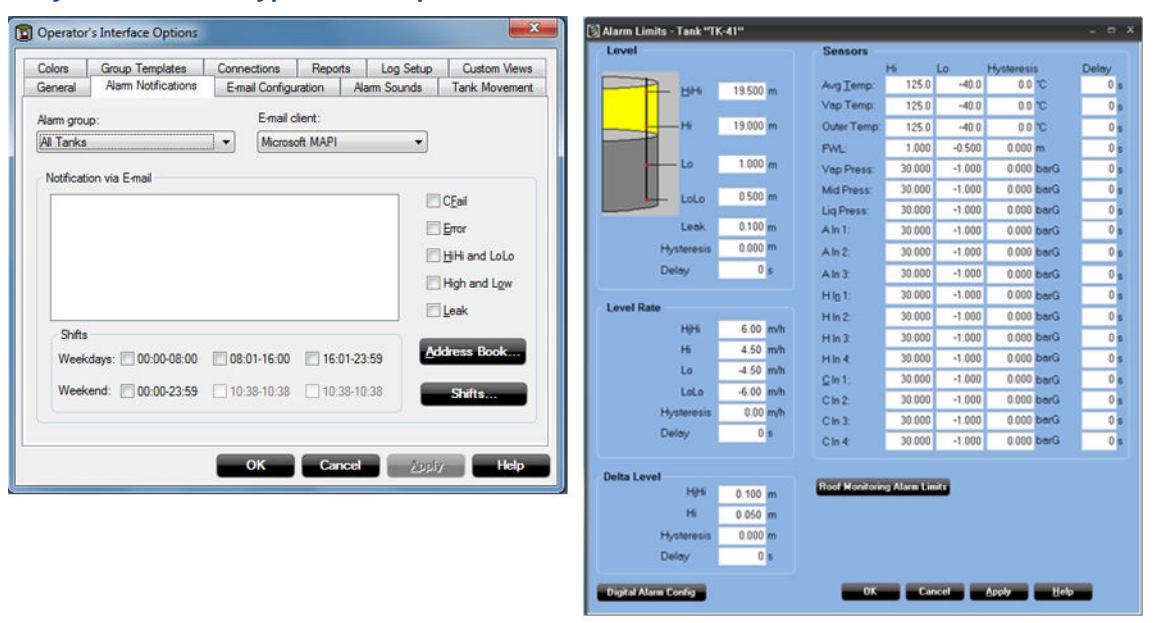

#### **Рисунок 6. Работа с уровнем аварийных сигналов**

Состояние аварийных сигналов может быть одним из следующих: HiHi (очень высокий), High (высокий), Low (низкий), LoLo (очень низкий), Error (ошибка), Leak Hi (высокая утечка), Leak Lo (низкая утечка), CFail (отказ связи) или Normal (нормальный).

#### **Возможность отбора архивных данных**

Оператор может собирать архивные данные для надежного отслеживания. Сформированные отчеты сохраняются в файле. Тенденции изменения за прошедшие периоды отражаются в виде графика.

#### **Возможности сетевого взаимодействия**

Можно организовать сеть из нескольких серверов и клиентских ПК. Доступ к TankMaster с любого ПК в сети.

Функции сетевого взаимодействия позволяют работать с программным обеспечением TankMaster с любого ПК в сети. Обновленные данные в режиме реального времени доступны на всех клиентских компьютерах TankMaster. Оператор может устанавливать резервуары, работать с контрольно-измерительным оборудованием в резервуарах и данными о запасах, а также принимать аварийные сигналы на любом компьютере.

Полномочия по обработке аварийных сигналов могут быть распределены в сети. Если имеется несколько диспетчерских, оператор может принимать решения о том, кто конкретно будет отвечать за те или иные резервуары резервуарного парка, обеспечивая высокий уровень защиты.

#### **Рисунок 7. Доступ к TankMaster с любого ПК в сети**

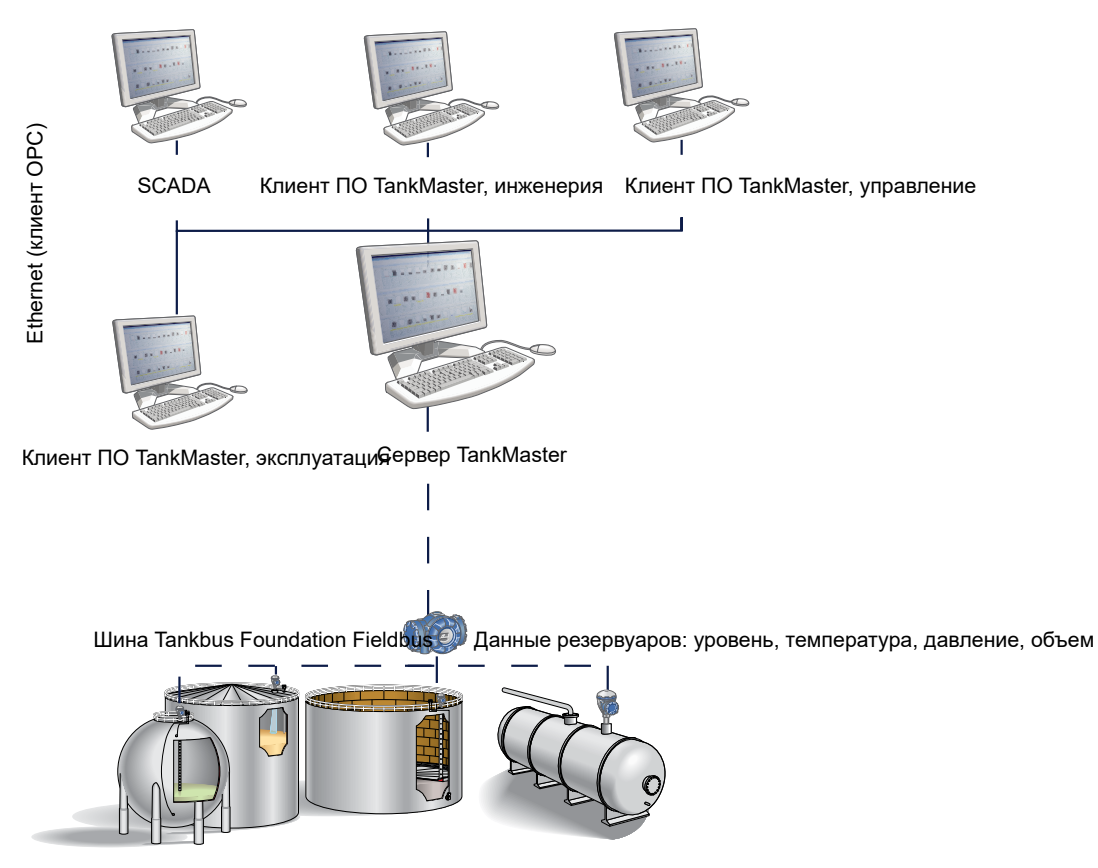

### **Защита**

#### **Управление пользователями**

Реализуются несколько уровней защиты, чтобы не допустить несанкционированных изменений. Эти уровни защиты классифицируются как «уровни доступа пользователей» и «подуровни доступа пользователей».

#### **Уровнями доступа пользователей являются:**

- **Администратор**
- **Начальник**
- **Отключение**
- Только просмотр

Каждый уровень доступа пользователя имеет подуровни доступа пользователей. В совокупности это обеспечивает 20 отличных от других уровней доступа.

#### **Рисунок 8. Управление пользователями**

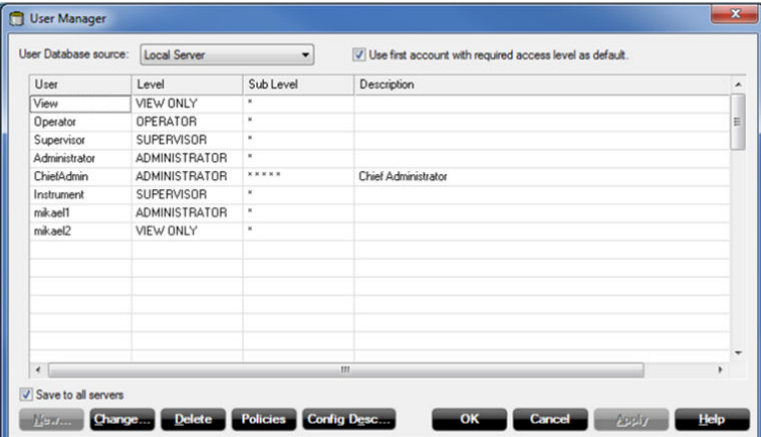

Пользователь может входить и выходить из системы, не перезапуская программу. В журнале аварийных сигналов можно отслеживать, кто подтвердил прием того или иного аварийного сигнала. Когда смена заканчивается, оператор выходит из системы, а новый оператор принимает управление и входит в систему.

Чтобы изменить конфигурацию устройств и резервуаров, установить новые резервуары и устройства, откалибровать измерительный преобразователь, изменить значения регистров временного хранения и т. д., пользователь должен войти и зарегистрироваться в системе TankMaster. Чтобы выполнить любое такое действие, пользователь должен быть зарегистрированным в системе с уровнем доступа, необходимым для выполнения такого действия. Для каждого окна можно настроить различные уровни доступа.

#### **Резервное копирование**

Функцию резервного копирования можно использовать для сохранения конфигурационных данных для устройств и резервуаров, а также для сохранения настроек рабочего пространства.

Эта функция сохраняет все настройки в формате, который облегчает полное восстановление системы. С помощью функций резервного копирования можно сохранить следующие данные:

- Конфигурации устройств и резервуаров
- Любые ранее созданные архивные данные
- Конфигурация рабочего пространства, например группы резервуаров, цвета, сетевые настройки и т. д.

#### **Поддерживаемые устройства**

Программа WinSetup поддерживает установку и конфигурацию следующих типов устройств:

#### **Ключевые устройства для измерений в резервуарах**

Радарный уровнемер 5900S

Радарный уровнемер 5900C

Уровнемер Rosemount 5300, уровнемеры 5408

Системный концентратор Rosemount 2460 и модуль связи Rosemount 2410

Измерительный преобразователь температуры Rosemount 2240S

Полевой графический дисплей Rosemount 2230

#### **Беспроводные устройства**

Беспроводной адаптер Emerson Wireless 775 THUM™

Беспроводной радарный уровнемер Rosemount 3308

Беспроводной шлюз Emerson 1410

Беспроводной шлюз Emerson 1420

Универсальные беспроводные устройства

#### **Устройства от других поставщиков**

Endress+Hauser MDPII, Endress+Hauser NRF590, Endress+Hauser 8x (NMR, NMS, NRF)

Enraf® servo, Enraf CIU

GPE 31422, GPE 31423

L&J Technologies servo, L&J Technologies MCG3221

Sakura servo

Scientific Instruments 6290 LTD, Scientific Instruments SI-7000 LTD

Varec® servo, Varec 4590

Tokyo Keiso servo

Whessoe servo

Wärtsilä® LTD 1146

#### **Универсальные драйверы**

Generic ModbusMaster, Generic OPC Server Device

#### **Устаревшие устройства для измерений в резервуарах**

Rosemount TankRadar Pro, Rosemount TankRadar 2900, Rosemount TankRadar 3900, FCU 2160, FCU 2165, IDAU, SDAU, уровнемер Rosemount 5400

#### **Решение открытой системы позволяет объединять данную систему с системами других поставщиков**

#### **Сервер OPC с браузером**

Программное обеспечение TankMaster использует OPC Data Access 2.0 (OLE для управления процессами), открытый промышленный стандарт, который исключает необходимость дорогостоящей специализированной интеграции программного обеспечения.

Используя сервер OPC и браузер, можно импортировать все данные учета при отгрузке потребителю и учета запасов на другие клиентские устройства OPC, такие как различные РСУ, ПЛК, системы SCADA или программы Microsoft Office (веб-сайт организации OPC Foundation: [OPCfoundation.org\)](https://opcfoundation.org/).

#### **Подключение к другим системам**

Систему контрольно-измерительных приборов в резервуарах Rosemount можно подключать к РСУ, системам SCADA, главным компьютерам предприятий или системам автоматизации терминалов всех основных поставщиков. Подключение можно осуществить двумя путями:

- К ПК рабочей станции TankMaster
- Прямо к концентратору данных Rosemount 2460

Преимущество подключения к рабочей станции TankMaster заключается в том, что можно передавать не только измеряемые значения, но и значения, рассчитываемые программой TankMaster.

#### **Рисунок 9. Подключение TankMaster к другим системам**

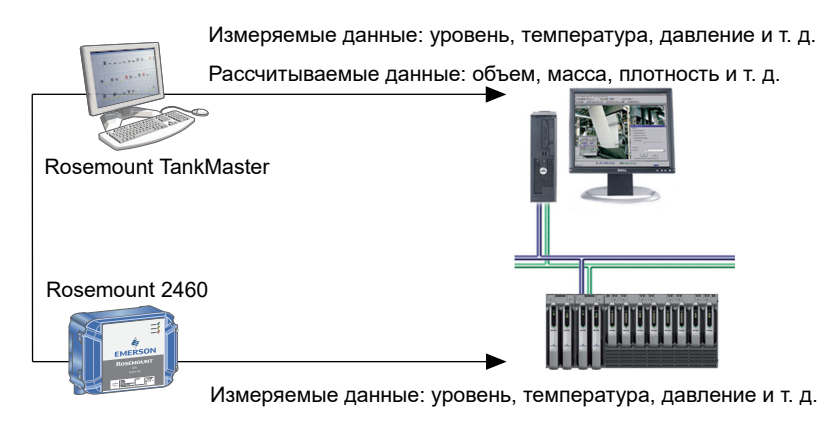

#### **Эмуляция**

Можно без проблем заменить другие системы измерения в резервуарах системой TankMaster от Rosemount. Данные от блоков различных типов собираются и выводятся на индикацию.

#### **Резервирование**

Чтобы уменьшить риск отказа связи между системой TankMaster/РСУ и блоками, подключенными к шине Tankbus, можно предусмотреть резервирование несколькими способами.

#### **Резервированные ПК TankMaster**

В системе может быть два резервированных ПК TankMaster, подключенных посредством Modbus TCP или двух различных групповых шин к одному или нескольким блокам Rosemount 2460.

Имеются две возможные конфигурации TankMaster:

- Оба ПК активные и запрашивают данные по отдельности
- Один основной активный ПК, а другой неактивный, в режиме горячего резервирования

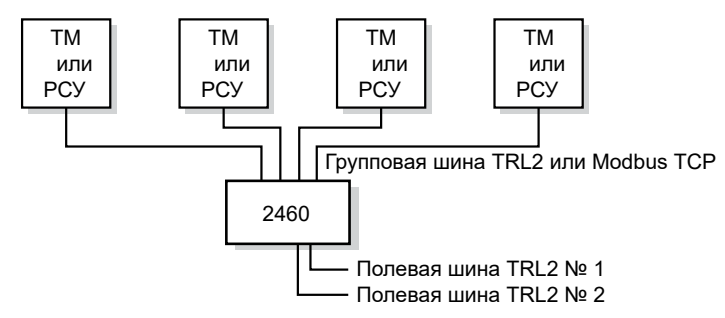

Может быть до четырех соединений с блоками TankMaster (TM) или РСУ в портах групповой шины блока Rosemount 2460.

#### **Резервированные системные концентраторы Rosemount 2460**

Концентратор данных может обеспечивать резервирование для критически важных операций с помощью двух идентичных устройств.

Основной концентратор данных находится в активном режиме работы, а другой — в пассивном режиме. Если основное устройство прекращает работать надлежащим образом, активируется дополнительный блок, а в TankMaster (или системе РСУ) посылается сообщение о неисправности.

#### **Полное резервирование диспетчерской**

Полное резервирование канала связи с диспетчерской достигается путем использования резервных системных концентраторов Rosemount 2460, модемов Fieldbus Rosemount 2180 и ПК TankMaster.

#### **Резервирование шин Tankbus и полевой сети**

Можно иметь два распределительных узла резервуаров Rosemount 2410 с двумя отдельными шинами Tankbus на одном и том же резервуаре.

Все полевые устройства также можно сконфигурировать попарно:

- Устройства для измерения двойного уровня (два отдельных устройства или устройство типа «2 в 1»)
- Сдвоенные измерительные преобразователи температуры с соответствующими первичными преобразователями
- Сдвоенные измерительные преобразователи давления жидкости

#### **Рисунок 10. Полностью резервированная система**

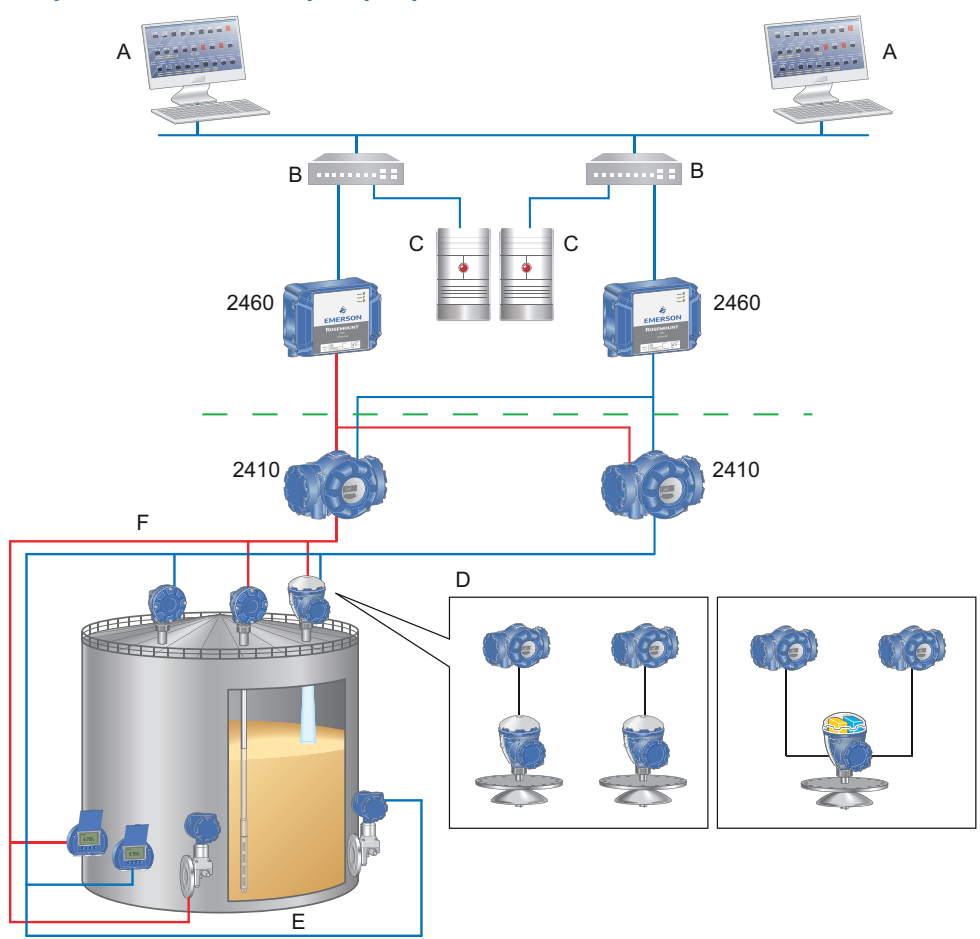

- *A. Клиентские ПК TankMaster*
- *B. Сетевые выключатели*
- *C. Серверы TankMaster*
- *D. Альтернативы для резервирования измерения уровня Два модуля связи и два уровнемера Rosemount 5900S/5300/5408 Два модуля связи и один уровнемер Rosemount 5900S, 2 в 1*
- *E. Давление x 2 шт.*
- *F. Температура x 2 шт.*

#### **Связь по протоколу Modbus TCP**

TankMaster поддерживает связь по протоколу Modbus TCP с концентратором данных Rosemount 2460. Существующая сеть предприятия может быть использована для подключения TankMaster к одному или нескольким системным концентраторам.

Использование связи Ethernet значительно увеличивает скорость передачи данных и снижает сложность проводки, особенно в крупных резервных системах учета в резервуарах.

#### **Рисунок 11. Резервная система учета в резервуарах с использованием Modbus TCP**

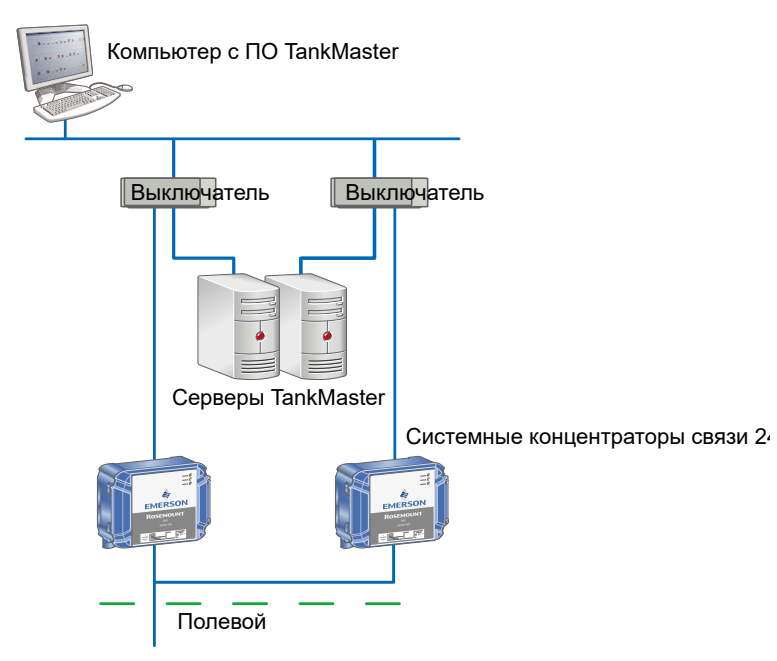

#### **Прим.**

Для резервирования TankMaster требуется два клиентских подключения Modbus TCP в каждом системном концентраторе Rosemount 2460.

#### **Инструмент расчета запасов резервуаров**

Инструмент, который рассчитывает значения запаса на основании введенных оператором данных и выбранной конфигурации резервуара. В поля исходных данных изначально вводятся текущие данные конфигурации резервуара и входные данные от устройств. Затем оператор может изменить некоторые из них или все исходные данные и нажать кнопку Calculate (Рассчитать), чтобы рассчитать значения запаса.

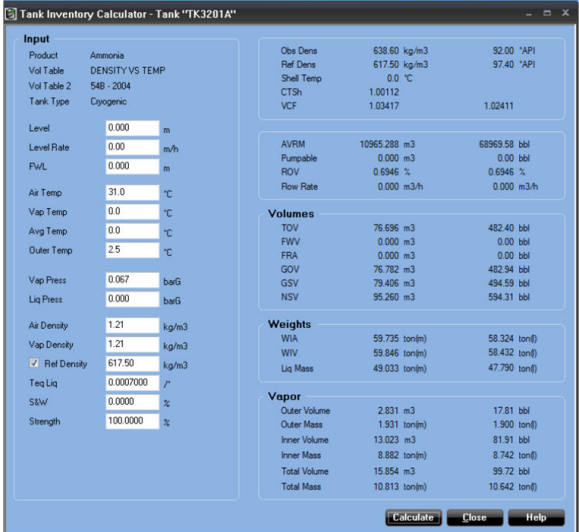

#### **Инструмент расчета перекачки резервуаров**

Инструмент, с помощью которого оператор может рассчитать значения перекачиваемого груза или значения по окончании перекачки, используя параметры запаса.

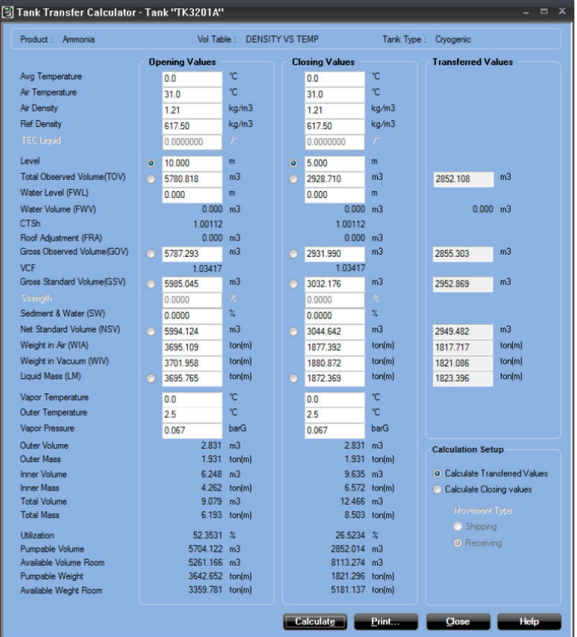

#### <span id="page-23-0"></span>**Программные пакеты**

- WinOpi это полный пакет программного обеспечения коммерческого учета запасов и отгрузки потребителям. Все расчеты основаны на текущих стандартах API и ISO. Конфигурирование системы контрольно-измерительного оборудования резервуаров Rosemount осуществляется с помощью программы **WinSetup**, которая входит в комплект поставки.
- **WinView** это пакет программного обеспечения с базовыми возможностями коммерческого учета. Это недорогая альтернатива для производственного управления терминалами с небольшим резервуарным парком, распределительными терминалами, химическими заводами и заводами биотоплива и т. д. Конфигурирование осуществляется с помощью программы **WinSetup**, которая входит в комплект поставки.

Для получения дополнительной информации см. Таблица 1 и Таблица 2.

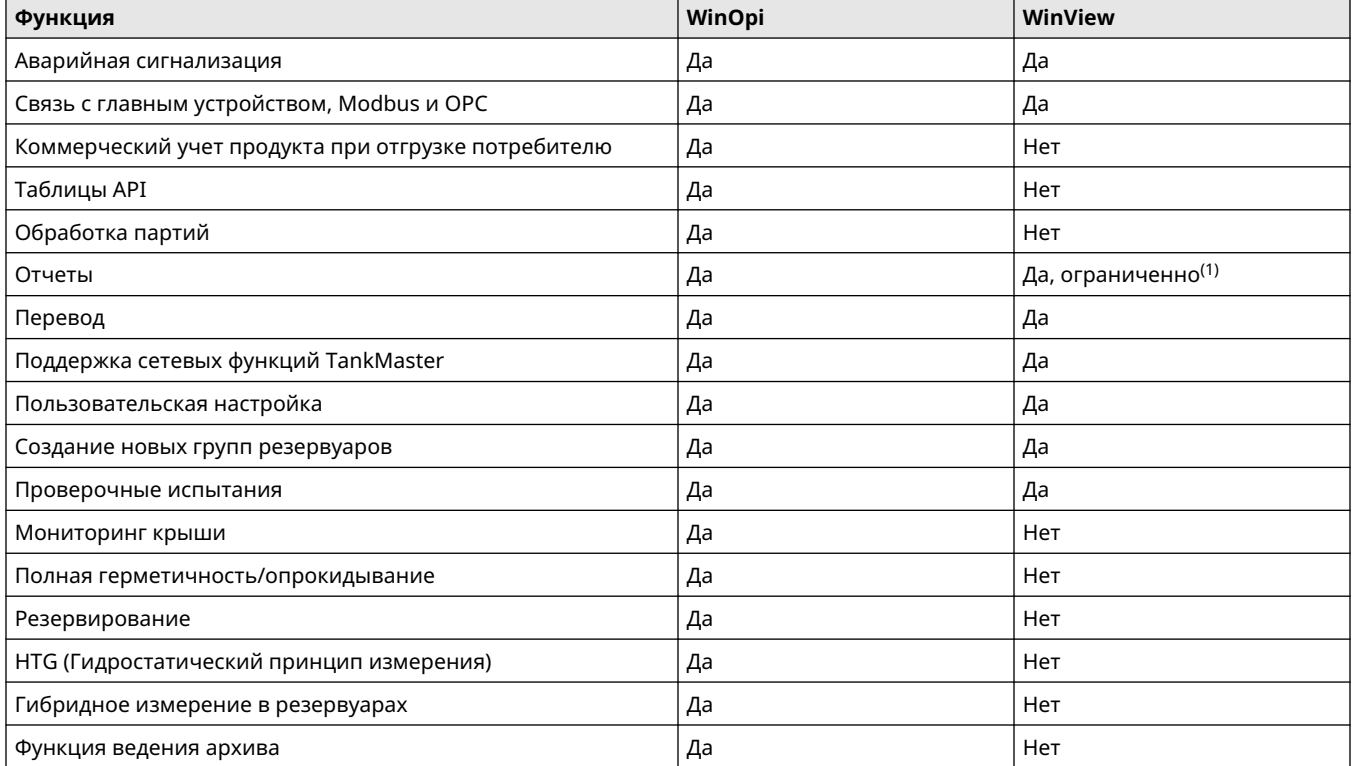

#### **Таблица 1. Доступные функции, WinOpi и WinView**

(1) *Доступные функции отчетов для WinView:*

- *■ Типы отчетов: журнал отчетов в формате pdf и (или) текстовом.*
- *■ Выходы: распечатанный, текстовый файл и электронная почта.*

#### **Таблица 2. Поддерживаемые параметры данных, WinOpi и WinView**

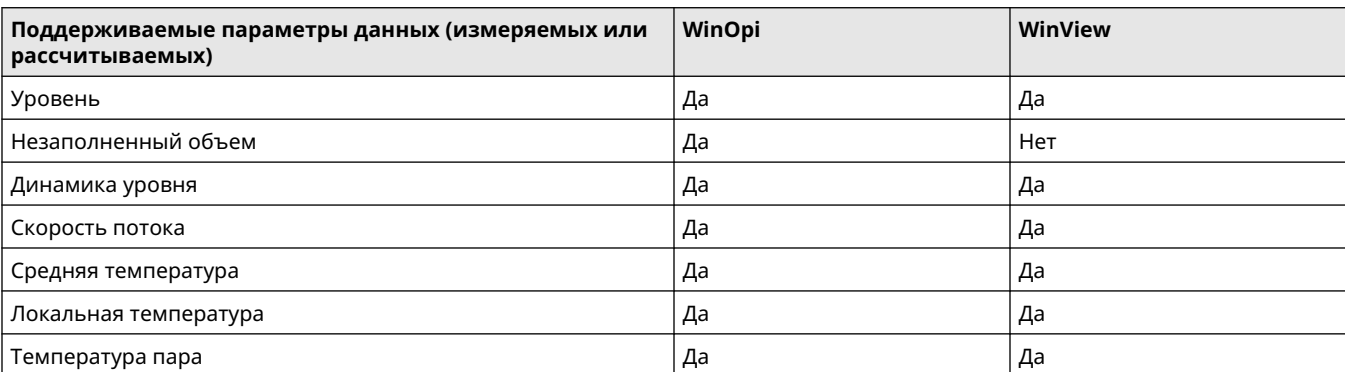

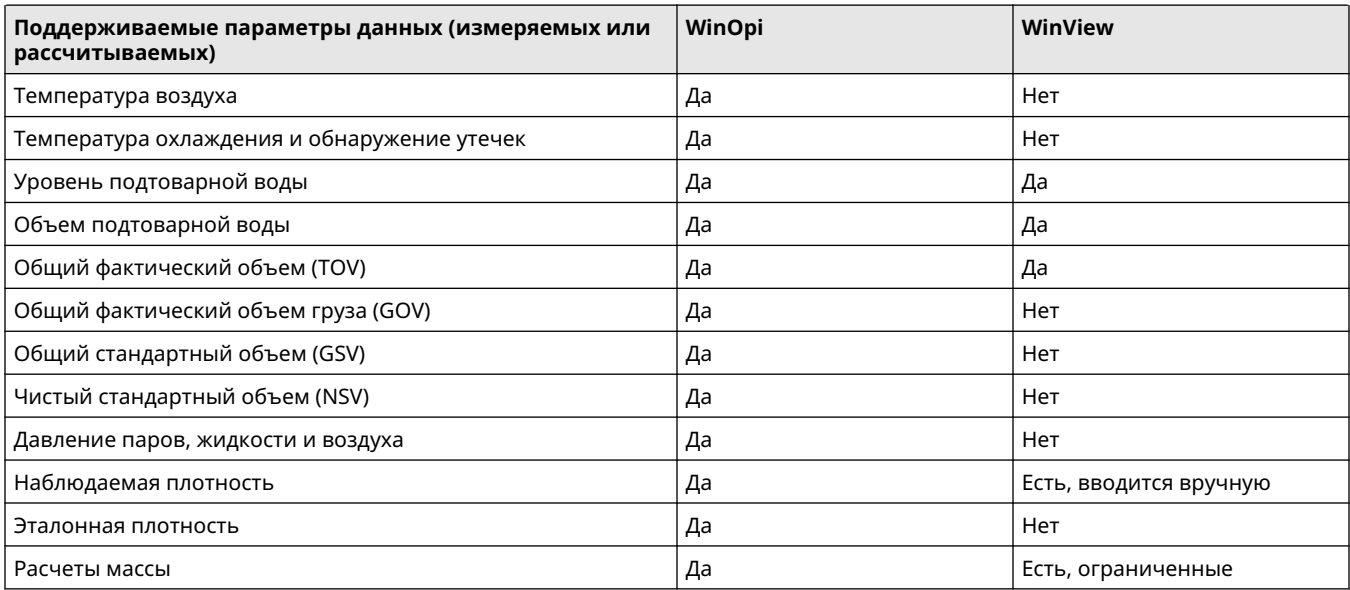

#### **Таблица 2. Поддерживаемые параметры данных, WinOpi и WinView (продолжение)**

#### **Диспетчер контрольных испытаний**

В состав TankMaster входит менеджер контрольных испытаний, который позволяет операторам безопасно и удаленно проводить контрольные испытания систем предотвращения переполнения резервуаров Rosemount. Непрерывный контроль уровня продукта можно сочетать с контрольными испытаниями через регулярные промежутки времени.

Менеджер контрольных испытаний предлагает ряд различных испытаний:

- Проверка тревоги высокого уровня с использованием эталонного отражателя
- Проверка тревоги высокого уровня с помощью имитации эталонного отражателя
- Проверка уровня в одной точке путем погружения вручную для проверки автоматического измерения уровня
- Проверка аналогового выходного сигнала
- Поверка релейного выхода

Пошаговый мастер пробного тестирования проведет пользователя по выбранным испытаниям.

#### **Рисунок 12. Окна контрольных испытаний**

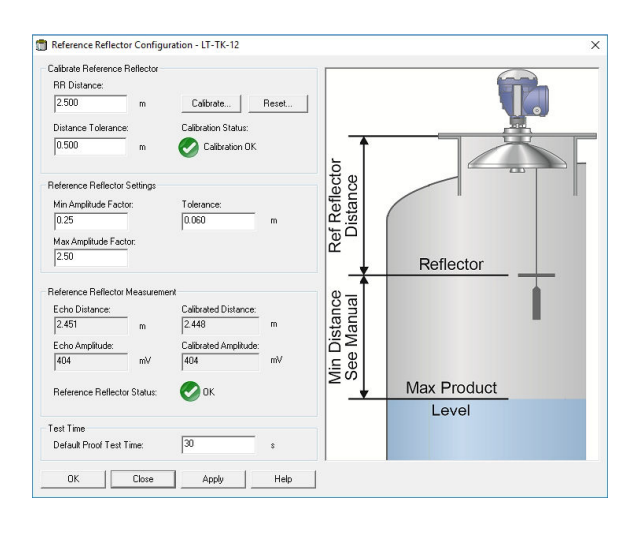

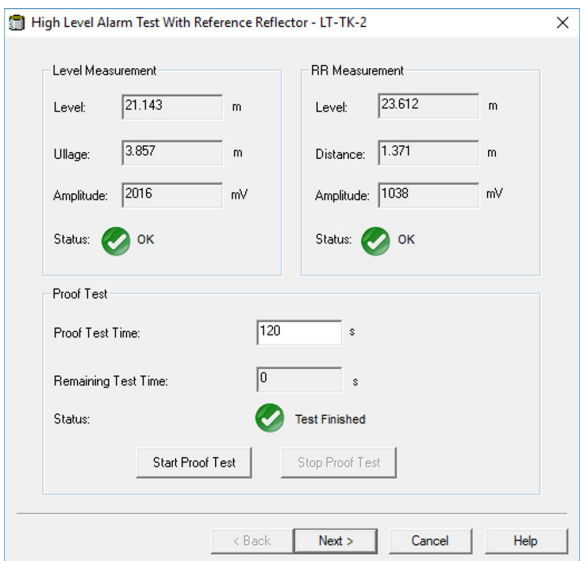

После завершения выбранных контрольных испытаний в сводке будет показан список проведенных испытаний и их результаты.

#### **Рисунок 13. Окно сводной информации о контрольных испытаниях**

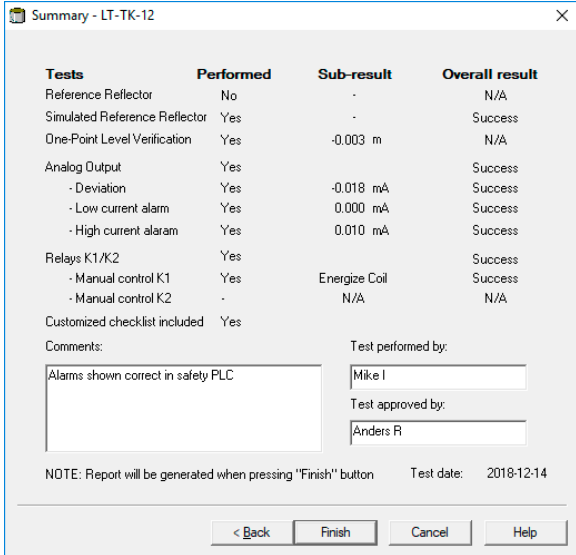

#### **Отчет о контрольных испытаниях**

Когда контрольное испытание завершено и одобрено, отчет об испытаниях создается автоматически.

Отчет об испытании содержит информацию для идентификации полевого устройства, подробные результаты испытания, когда было проведено испытание, кто проводил испытание и кто его одобрил.

#### **История контрольных испытаний**

Все отчеты контрольных испытаний можно легко просмотреть позже с помощью опции истории контрольных испытаний.

#### **Планирование контрольных испытаний**

Опция планирования контрольных испытаний позволяет пользователю указать, когда следует провести следующее контрольное испытание. Также можно задать частоту испытаний и необходимый тип напоминания: Всплывающее окно сообщение с сообщением и (или) на адрес электронной почты.

#### **Контроль плавающей крыши**

С помощью этой функции контролируется состояние плавающей крыши резервуара хранения. Она может определить, наклоняется/опускается ли крыша, или плавает выше/ниже нормы.

Радары уровня устанавливаются в нескольких точках, равномерно расположенных по периметру крыши. Доступны следующие варианты установки:

- Монтаж на корпусе с привязкой к уровню / без привязки к уровню
- Монтаж на крыше

Обратитесь к Таблица 3 для подробной информации о вариантах установки.

#### **Мониторинг сливного поддона и обнаружение углеводородов**

К системе мониторинга плавающей крыши можно добавить дренажный датчик и (или) датчик содержания углеводородов.

Датчик слива установлен в сливном поддоне и определяет, засоряется ли слив и не стекает ли вода. Для мониторинга сливного поддона можно использовать беспроводной волновой радар Rosemount 3308 или беспроводную вибрационную вилку Rosemount 2160.

Установленный на плавающей крыше датчик содержания углеводородов обнаруживает потенциальные запасы углеводородов на крыше. Обычно используется беспроводной дискретный передатчик Rosemount 702 с функцией обнаружения жидких углеводородов.

#### **Рисунок 14. Система с плавающей крышей с радарными устройствами, установленными на корпусе и крыше**

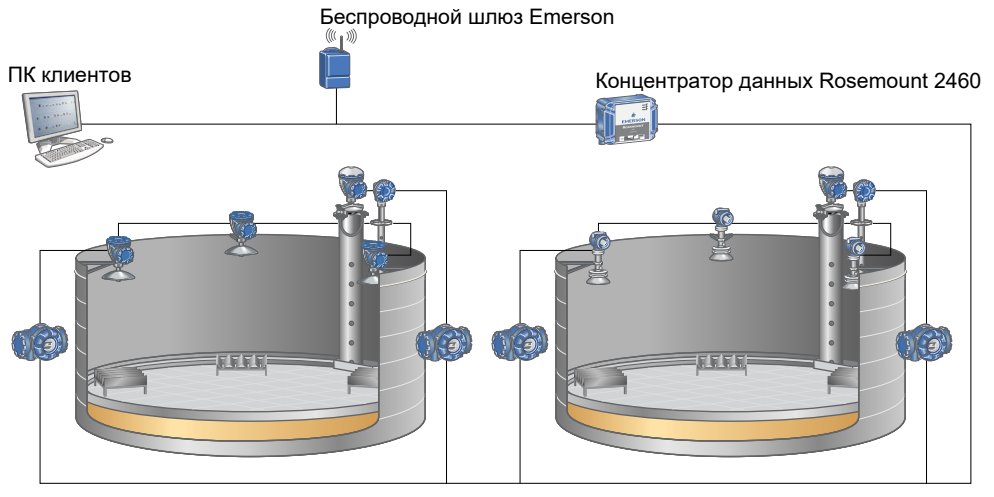

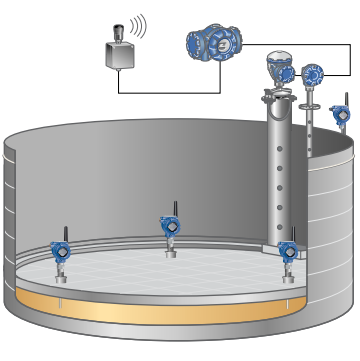

Rosemount 5900C с монтажом в корпусе Rosemount 5408 с монтажом в корпусе Rosemount 3308 с монтажом на крыц

#### **Таблица 3. Характеристики установки в резервуаре с плавающей крышей**

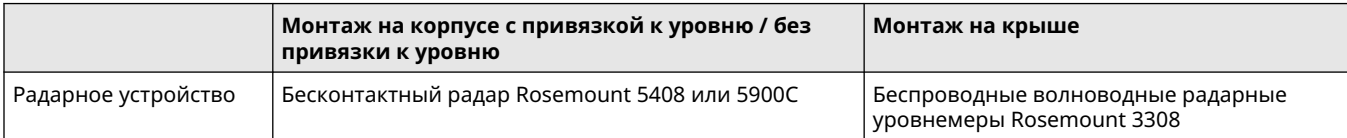

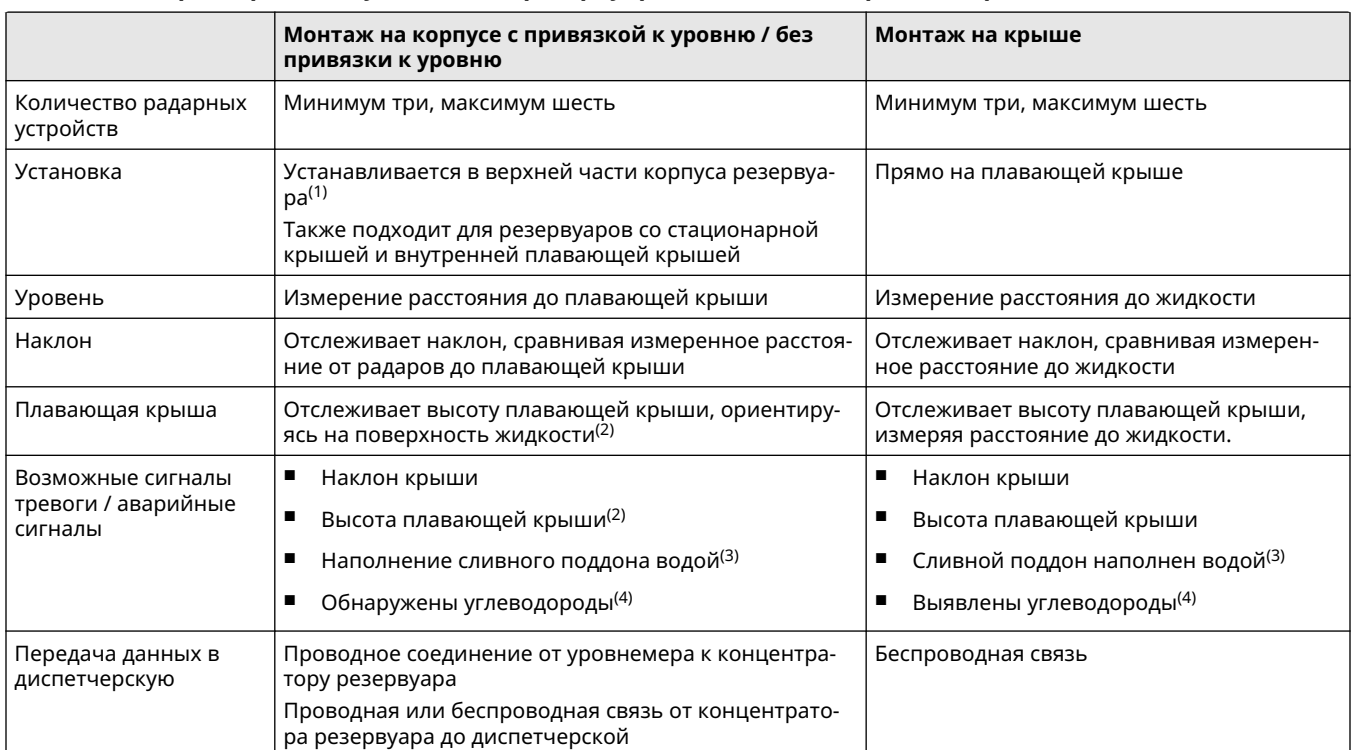

#### **Таблица 3. Характеристики установки в резервуаре с плавающей крышей (продолжение)**

(1) *Для соответствия утвержденному спектру частот может потребоваться лицензия на участке работ.*

(2) *Требуется эталон уровня (указатель уровня запасов в успокоительной трубе).*

(3) *Требуется датчик сливного поддона.*

(4) *Требуется уровнемер для обнаружения углеводородов.*

#### **Графический обзор состояния плавающей крыши**

TankMaster предоставляет визуальный обзор состояния резервуара с плавающей крышей вместе с подробными значениями для плавающей крыши, наклона крыши и сливного поддона. Если генерируется сигнал тревоги, он также отображается здесь.

Подробный просмотр предоставляет пользователю дополнительную информацию по каждому датчику наклона, см. [Рисунок 15](#page-28-0). История значений максимального наклона и максимального/минимального отклонения плавающей крыши также отображается с указанием соответствующего времени и уровня в резервуаре.

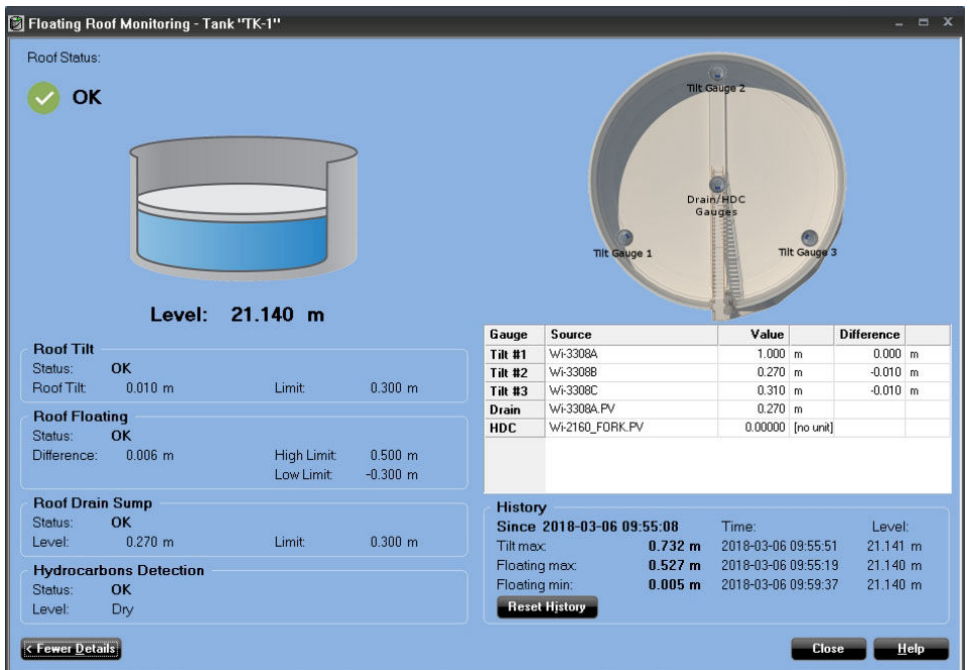

#### <span id="page-28-0"></span>**Рисунок 15. Детальный вид — крыша плавает выше обычного**

В общем виде группы отображается обзор текущего режима всех плавающих крыш, как показано на рис. Рисунок 16.

Пользователь настраивает представление в соответствии с нужными параметрами, такими как: состояние крыши, уровень, наклон крыши, плавающая крыша, слив крыши и углеводороды.

#### **Рисунок 16. Общий вид группы резервуаров с плавающей крышей**

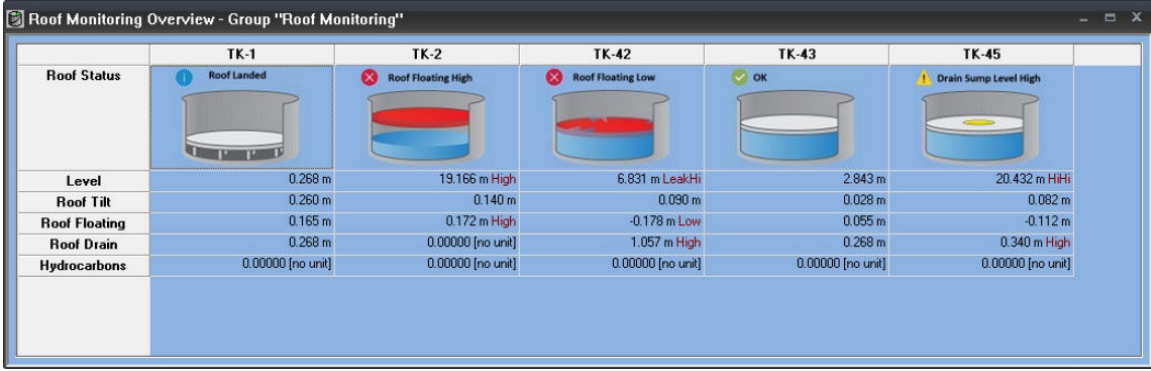

#### **Резервуары хранения с полной герметизацией**

Программное обеспечение TankMaster обеспечивает поддержку резервуаров хранения с полной герметизацией, включая функции прогнозирования опрокидывания и стратификации.

#### **Рисунок 17. Типичный обзор системы для хранения сжиженного природного газа**

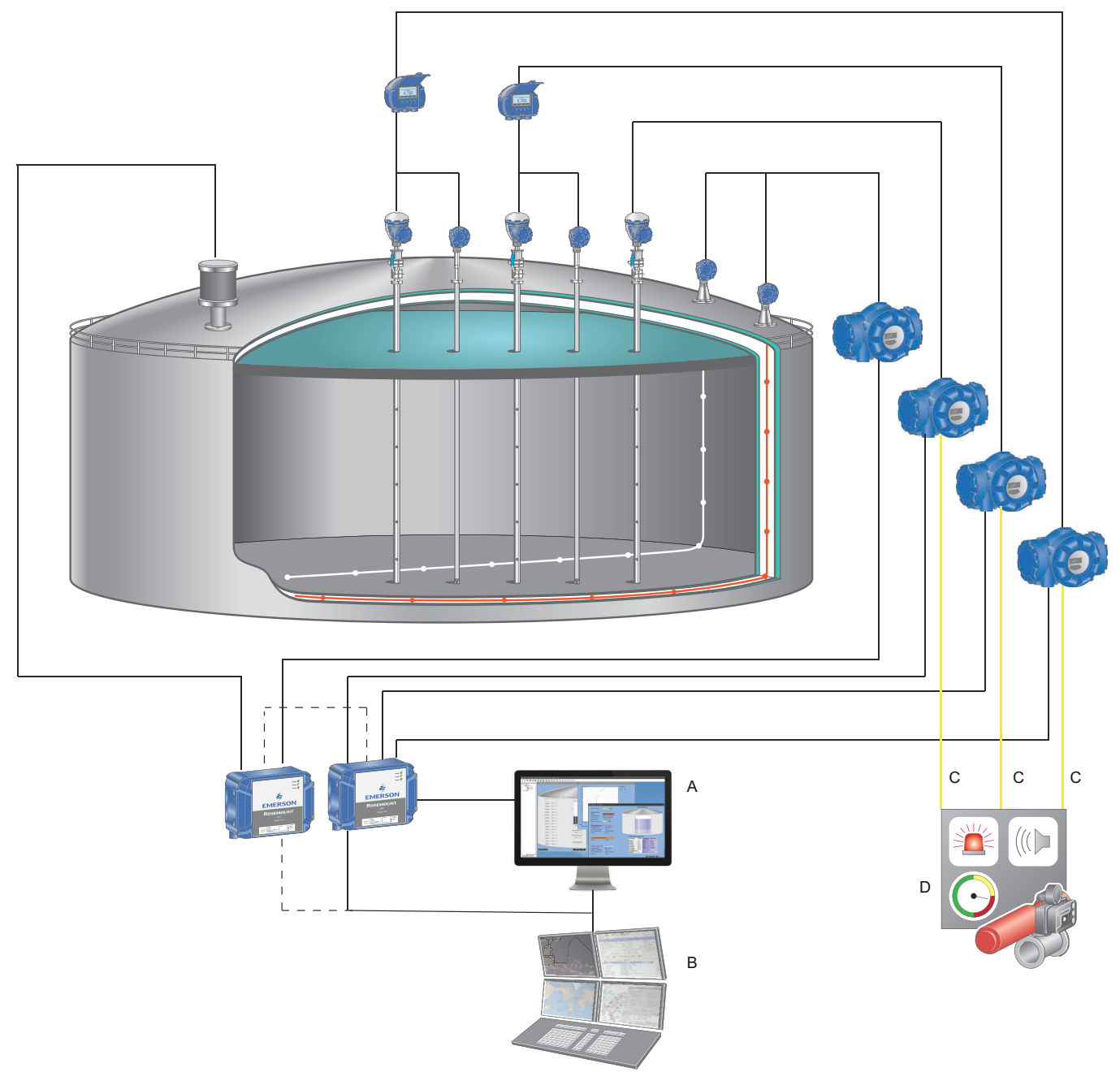

- *A. Rosemount TankMaster*
- *B. РСУ/хост-система*
- *C. Релейный или аналоговый, 4–20 мА, выход SIL 2*
- *D. Система противоаварийной защиты (ПАЗ)*

Полный обзор всех параметров резервуара доступен в TankMaster. Просмотр профилей температуры и плотности как для текущих, так и для архивных значений профиля позволяет операторам обнаруживать признаки расслоения продукта.

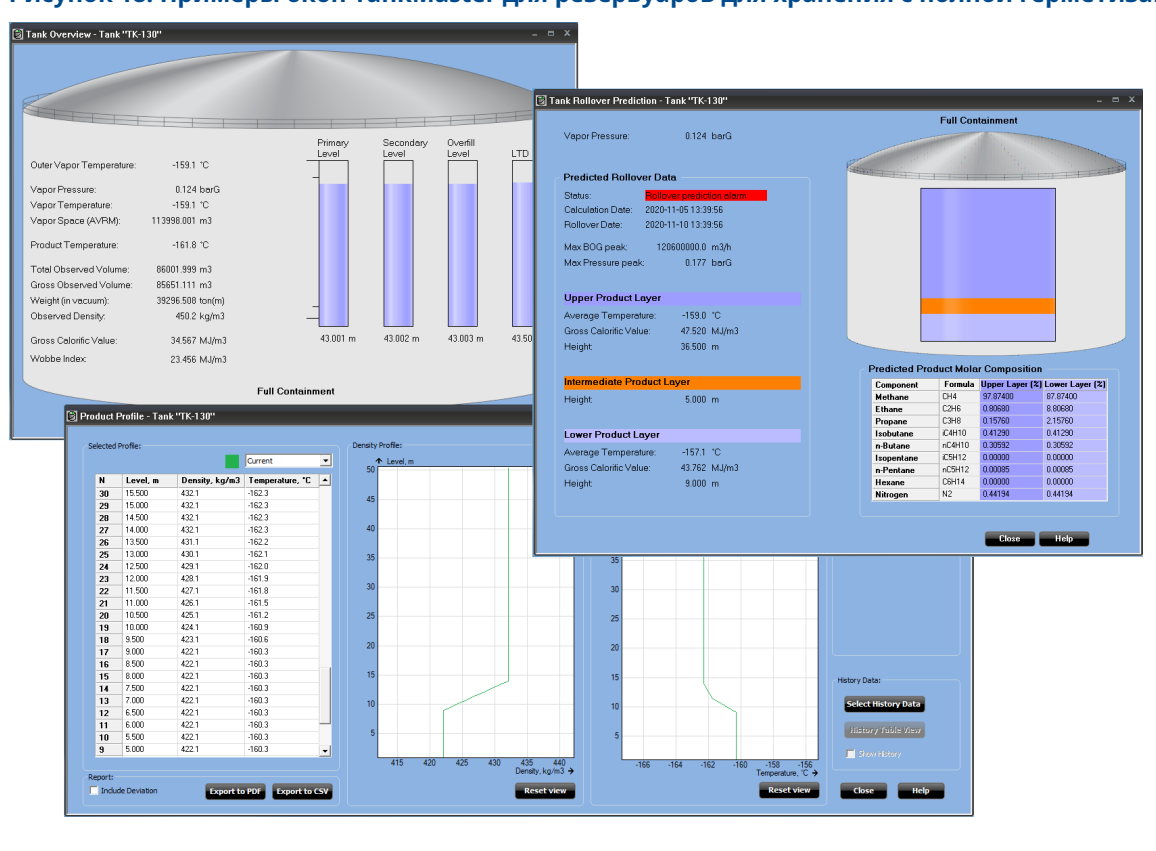

#### **Рисунок 18. Примеры окон TankMaster для резервуаров для хранения с полной герметизацией**

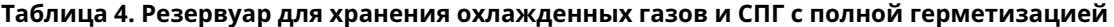

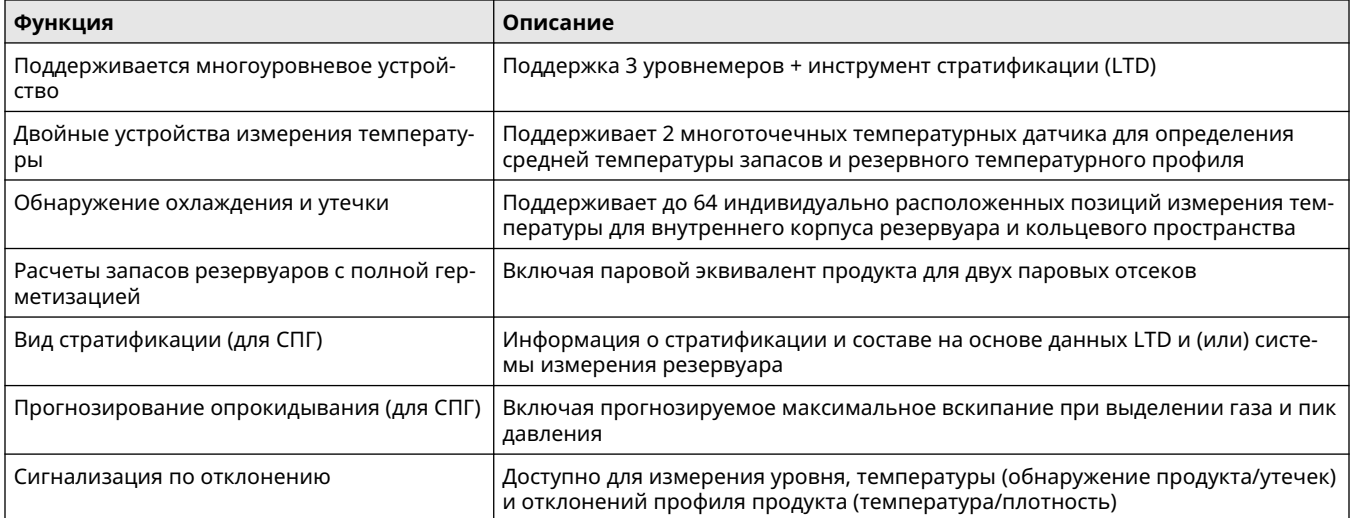

#### **Прогнозирование опрокидывания**

TankMaster проводит расчеты различных слоев СПГ, хранящихся, чтобы обеспечить прогнозирование риска опрокидывания и основных последствий, например пиковое давление болотного газа и сброс давления. Для расчетов прогнозирования опрокидывания требуются данные о характеристиках площадки, данные о характеристиках резервуара (например, размер резервуара), технические характеристики, а также эксплуатационные параметры площадки и резервуара.

#### **Рисунок 19. Окно прогноза опрокидывания резервуара**

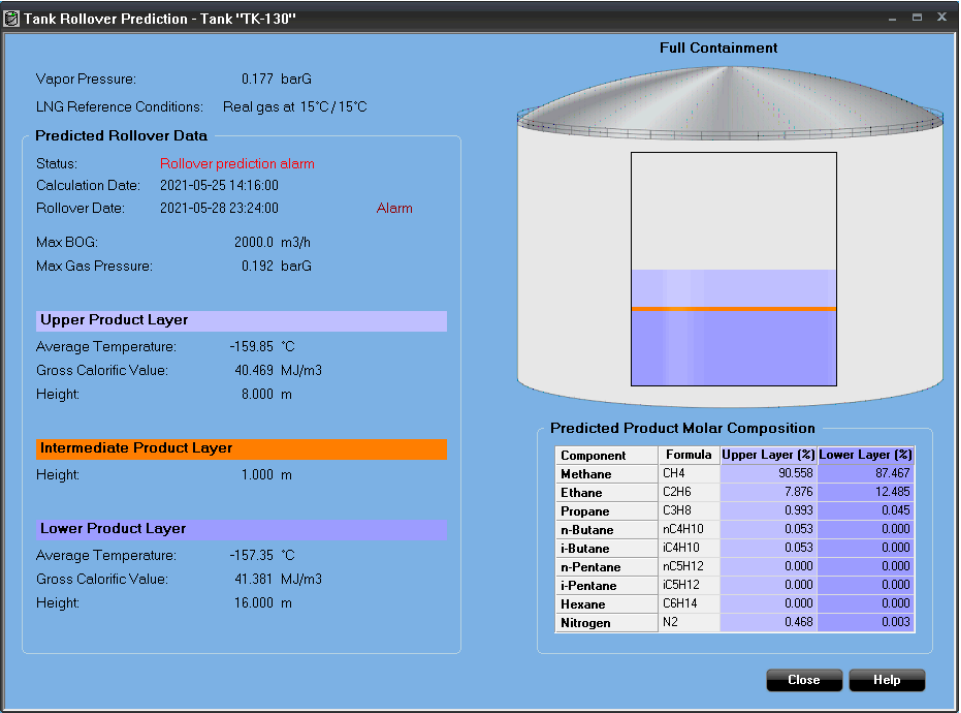

# **Аппаратные требования**

Для TankMaster версии 6.G1 требуются следующие минимальные системные характеристики.(1):

#### **Таблица 5. Аппаратные требования**

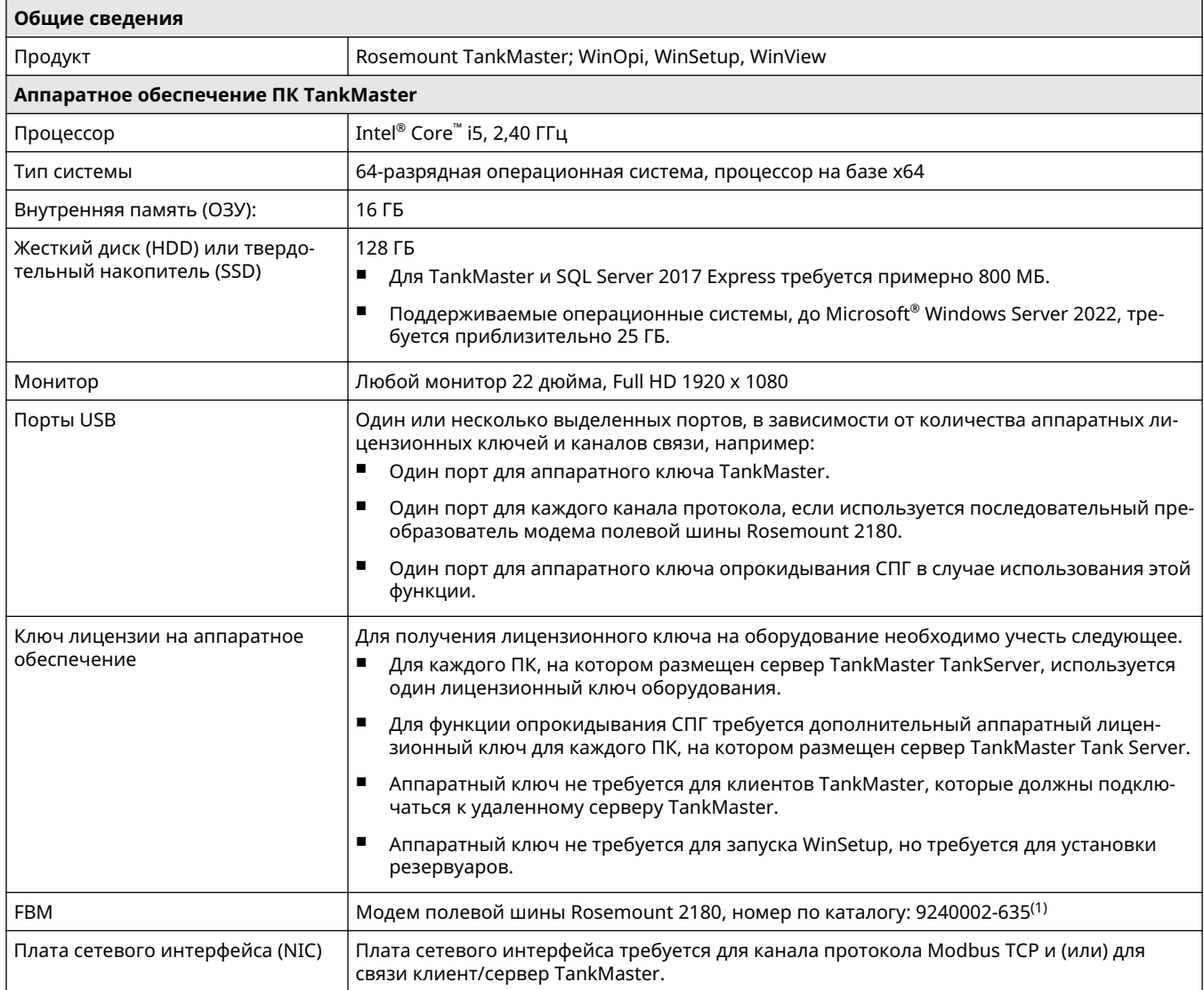

(1) *Rosemount 2180 используется для подключения полевой шины TRL 2 от полевых устройств измерения резервуаров Rosemount или системного концентратора Rosemount 2460 к ПК TankMaster в диспетчерской. Модем может быть подключен к ПК с помощью интерфейса RS232 или USB.*

<sup>(1)</sup> Для предыдущих версий TankMaster применяются другие системные характеристики. Для получения дополнительной информации обратитесь в Emerson Rosemount Tank Gauging.

# **Требования к программному обеспечению**

#### **Операционная система**

Для 6.G1 и выше, 64-разрядной операционной системы с английским (US) в списке предпочтительных языков. Поддерживаемые семейства с последними обновлениями безопасности:

- Microsoft® Windows™ 11
- Microsoft Windows 10
- Microsoft Windows Server 2022

Все узлы TankMaster должны иметь операционные системы с одинаковыми региональными настройками. Десятичная точка (.) в качестве десятичного символа должна быть установлена на всех узлах.

#### **Сеть**

■ Сетевым клиентам TankMaster требуется минимальная пропускная способность 10 Мбит/с.

00813-0107-5110 Rev. CB Май 2023

Для дополнительной информации: **[Emerson.com/ru-kz](http://Emerson.com/ru-kz)**

© Emerson, 2023 г. Все права защищены.

Положения и условия договора по продаже оборудования Emerson предоставляются по запросу. Логотип Emerson является товарным знаком и знаком обслуживания компании Emerson Electric Co. Rosemount является товарным знаком одной из компаний группы Emerson. Все прочие товарные знаки являются собственностью соответствующих владельцев.

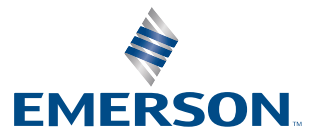

**ROSEMOUNT**